abushi

Estados

**Silly-value** av

**ILADER BOURNERS 26/** 22- names rabs and unded specialist settle **MASAR DOUS YOUR DESTE** 

Máster Título Propio Ingeniería de Software y Sistemas Informáticos

> **MASAR BOUZ"TUY 26/76** Thomas by audit er- I was "Hughy mills and ing-ins africa mills INT Jap-Jes afonis mills Hu Jap-Jes z' turs mills is ing-ins a subject mails at familia

**LID MOLD-THE** 

**SED BUSINE** my aduationistics.

imaalistusta

tech, global

alist that thus altach -d"<br>alist algory sixono- min'inin con't

Tovo zv-sdužuov Mid / 2 star huid = diduca J.J.Dags s- Swang

fallasti. cillW23:1 Base" adso  $34.29$ 

> 1 Jan **STACK**

**AND AND ARRESTS** su ammabizu mnzi in's quality five known fromward it and no salega no india misule segisità cap OZ /anof / utmuduante 1st

> is have gaineed " ("geineut is colore wolcow") every memoranoina 1 52/3

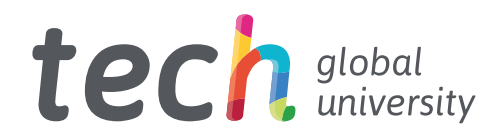

Máster Título Propio Ingeniería de Software y Sistemas Informáticos

- » Modalidad: online
- » Duración: 12 meses
- » Titulación: TECH Global University
- » Acreditación: 60 ECTS
- » Horario: a tu ritmo
- » Exámenes: online

Acceso web: [www.techtitute.com/informatica/master/master-ingenieria-software-sistemas-informaticos](http://www.techtitute.com/informatica/master/master-ingenieria-software-sistemas-informaticos)

# Índice

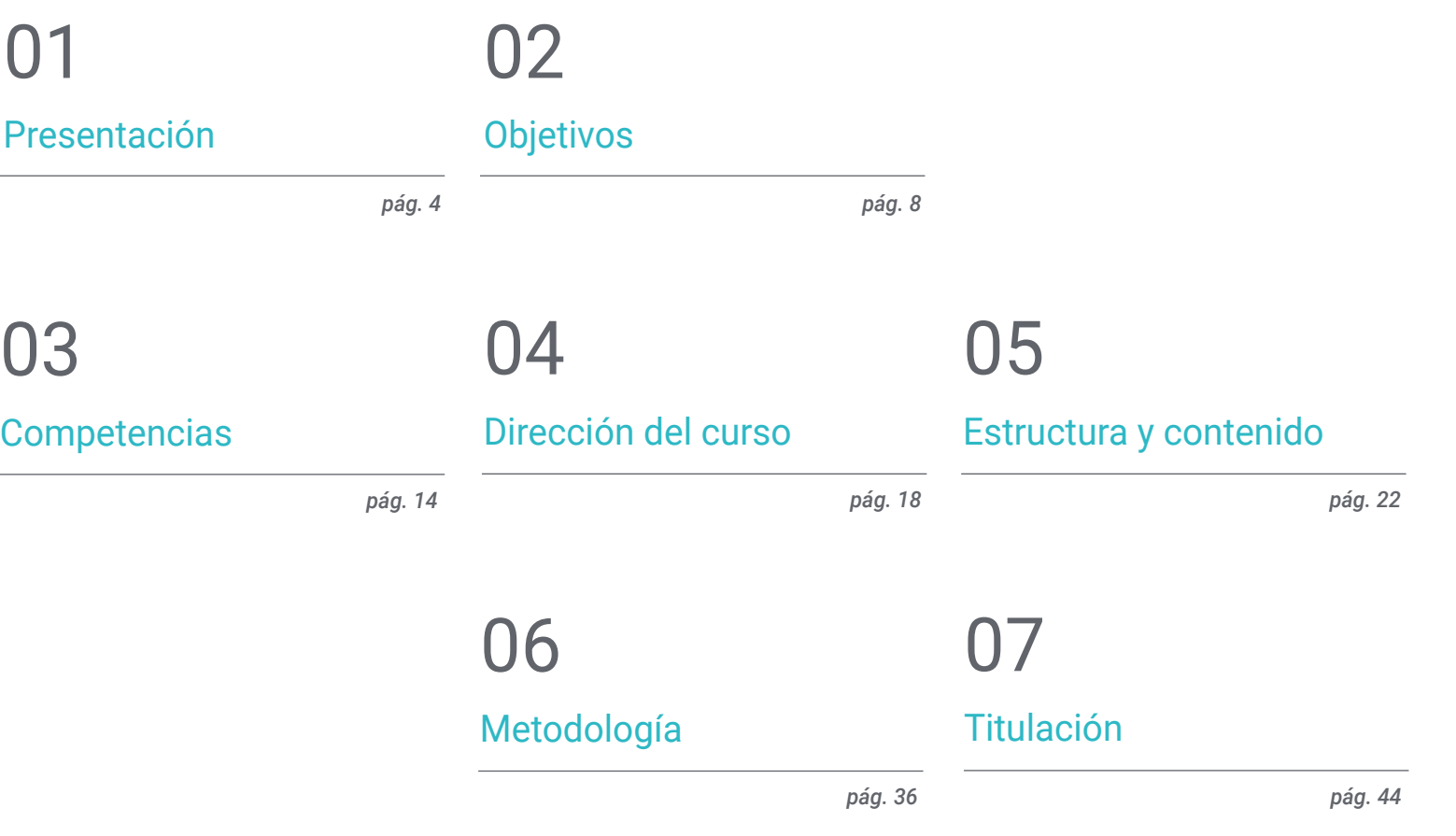

## <span id="page-3-0"></span>Presentación 01

Este completo programa en Ingeniería de Software y Sistemas Informáticos permitirá a los profesionales de la industria de las Tecnologías de la información profundizar y capacitarse en los procesos de gestión, diseño, desarrollo e implantación de un software de calidad y seguro, que cumpla con los objetivos predefinidos, tanto a nivel de escritorio como en Web.

### **BP=0000 SI=0000**<br>IP=0106 NU UP PL EE **EPEL** AX-BX

SP=FFEE BP=0000 SI=0000<br>CS=1393 IP=0108 NU UP P

**Katdi** 

*Especialízate en sistemas informáticos de la mano de profesionales con amplia experiencia en el sector"*

## tech 06 | Presentación

Este Máster Título Propio especializa al alumno en ingeniería de software y sistemas informáticos para proporcionar los conocimientos y herramientas necesarias para el diseño y desarrollo de sistemas complejos que respondan a problemas planteados.

El principal objetivo de esta formación es que el alumno alcance la capacidad de incorporar mejoras cualitativas sustanciales, aportando nuevas soluciones en los problemas específicos que se le planteen, bien sea de software o de sistemas informáticos. Asimismo, pretende formar profesionales capaces de utilizar un enfoque sistemático y cuantificable para el desarrollo y mantenimiento del software, para que obtengan también un conocimiento profundo de la programación de ordenadores, la implantación y planificación de sistemas informáticos, desde una perspectiva práctica y adaptada a la realidad actual.

El temario abarca los principales temas actuales en Ingeniería de Software y Sistemas Informáticos, para que quien los domine se prepare para trabajar en ella. Con esta capacitación tendrá los recursos didácticos más avanzados y podrás cursar un programa docente que agrupa los conocimientos más profundos en la materia, donde un grupo de profesores de alto rigor científico y amplia experiencia internacional dan la información más completa y actualizada sobre los últimos avances y técnicas en Ingeniería de Software y Sistemas de Información.

Cabe destacar que al tratarse de un máster 100% online, el alumno no está condicionado por horarios fijos ni necesidad de trasladarse a otro lugar físico, sino que puede acceder a los contenidos en cualquier momento del día, equilibrando su vida laboral o personal con la académica. Adicionalmente, los egresados tendrán acceso a un conjunto exclusivo de 10 *Masterclasses* complementarias, implementadas por un famoso experto internacional en Ingeniería de Software. Así, gracias a la guía de este destacado especialista, el alumnado desarrollará sus destrezas en este campo, con todas las garantías de calidad que ofrece TECH.

Este Máster Título Propio en Ingeniería de Software y Sistemas Informáticos contiene el programa más completo y actualizado del mercado. Las características más destacadas son:

- El desarrollo de casos prácticos presentados por expertos en Ingeniería de Software y Sistemas Informáticos
- Los contenidos gráficos, esquemáticos y eminentemente prácticos con los que están concebidos, recogen una información científica y práctica sobre aquellas disciplinas indispensables para el ejercicio profesional
- Los ejercicios prácticos donde realizar el proceso de autoevaluación para mejorar el aprendizaje
- Su especial hincapié en metodologías innovadoras en Ingeniería de Software y Sistemas Informáticos
- Las lecciones teóricas, preguntas al experto, foros de discusión de temas controvertidos y trabajos de reflexión individual
- La disponibilidad de acceso a los contenidos desde cualquier dispositivo fijo o portátil con conexión a internet

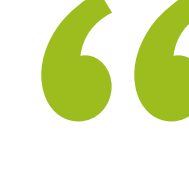

*¡Adquiere habilidades en la Ingeniería de Software con TECH! Podrás acceder a una serie de 10 Masterclasses únicas y adicionales, impartidas por un prestigioso docente en este demandado campo"*

## Presentación | 07 tech

*Este Máster Título Propio es la mejor inversión que puedes hacer en la selección de un programa de actualización en el ámbito de la Ingeniería de Software y Sistemas Informáticos. Te ofrecemos calidad y libre acceso a los contenidos" Esta capacitación cuenta con el* 

Incluye en su cuadro docente a profesionales pertenecientes al ámbito de la Ingeniería de Software y Sistemas Informáticos, que vierten en esta capacitación la experiencia de su trabajo, además de reconocidos especialistas de sociedades de referencia y universidades de prestigio.

Su contenido multimedia, elaborado con la última tecnología educativa, permitirá al profesional un aprendizaje situado y contextual, es decir, un entorno simulado que proporcionará una capacitación inmersiva programada para entrenarse ante situaciones reales.

El diseño de este programa se centra en el Aprendizaje Basado en Problemas, mediante el cual el profesional deberá tratar de resolver las distintas situaciones de práctica profesional que se le planteen a lo largo del curso académico. Para ello, el profesional contará con la ayuda de un novedoso sistema de vídeo interactivo realizado por reconocidos expertos en Ingeniería de Software y Sistemas Informáticos, y con gran experiencia.

*Este Máster Título Propio 100% online te permitirá compaginar tus estudios con tu labor profesional. Tú eliges dónde y cuándo capacitarte.*

*mejor material didáctico, lo que te permitirá un estudio contextual que te facilitará el aprendizaje.*

# <span id="page-7-0"></span>Objetivos 02

El programa en Ingeniería de Software y Sistemas Informáticos está orientado a facilitar la actuación del profesional para que adquiera y conozca las principales novedades en este ámbito, lo que le permitirá ejercer su profesión con la máxima calidad y profesionalidad.

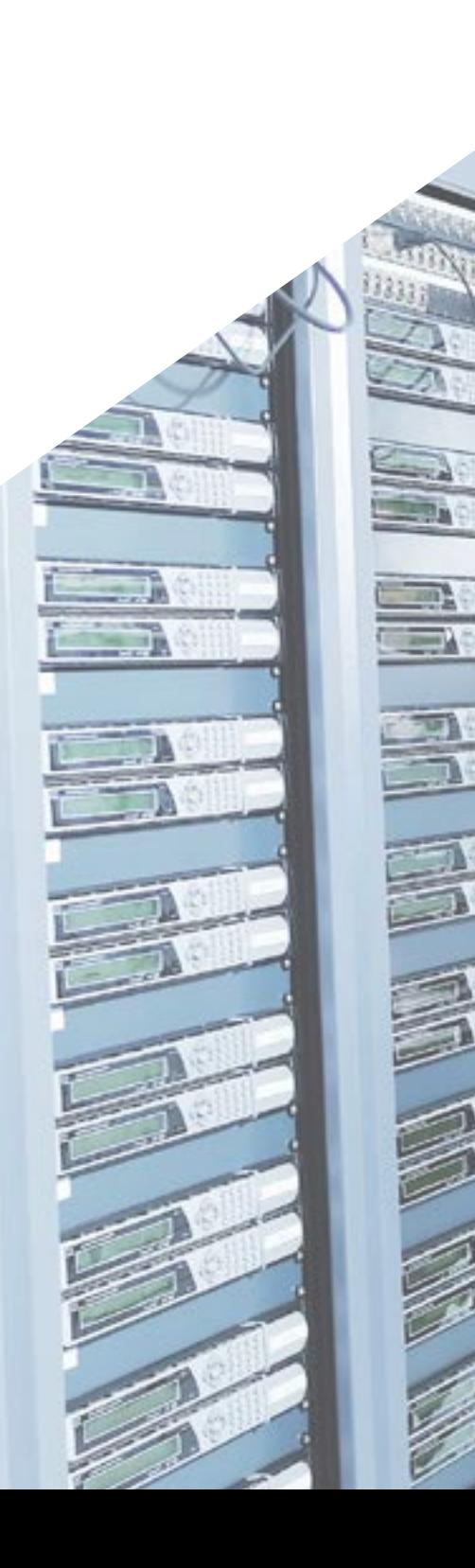

Objetivos | 09 tech

*Nuestro objetivo es que te conviertas en el mejor profesional en tu sector. Y para ello contamos con la mejor metodología y contenido"*

 $-15$ 

**LOKATE** 

R

## tech 10 | Objetivos

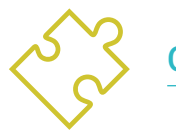

## Objetivos generales

- Adquirir nuevos conocimientos en Ingeniería de Software y Sistemas Informáticos
- Adquirir nuevas competencias en cuanto a nuevas tecnologías, últimas novedades en software
- Tratar los datos generados en las actividades de la Ingeniería de Software y Sistemas Informáticos

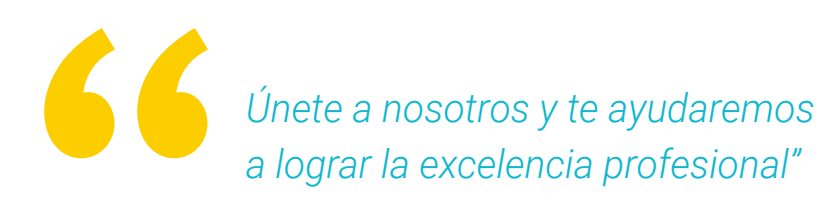

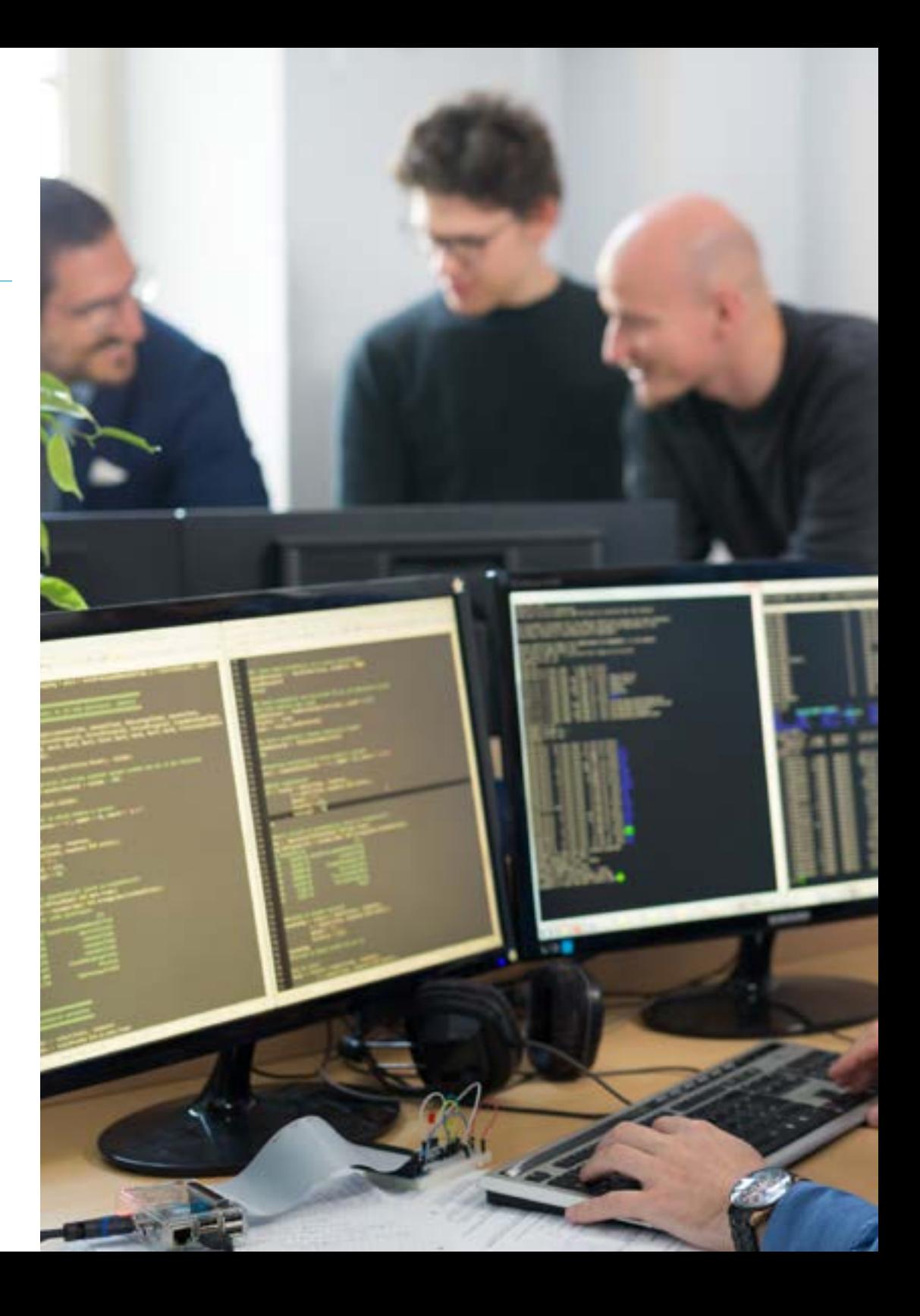

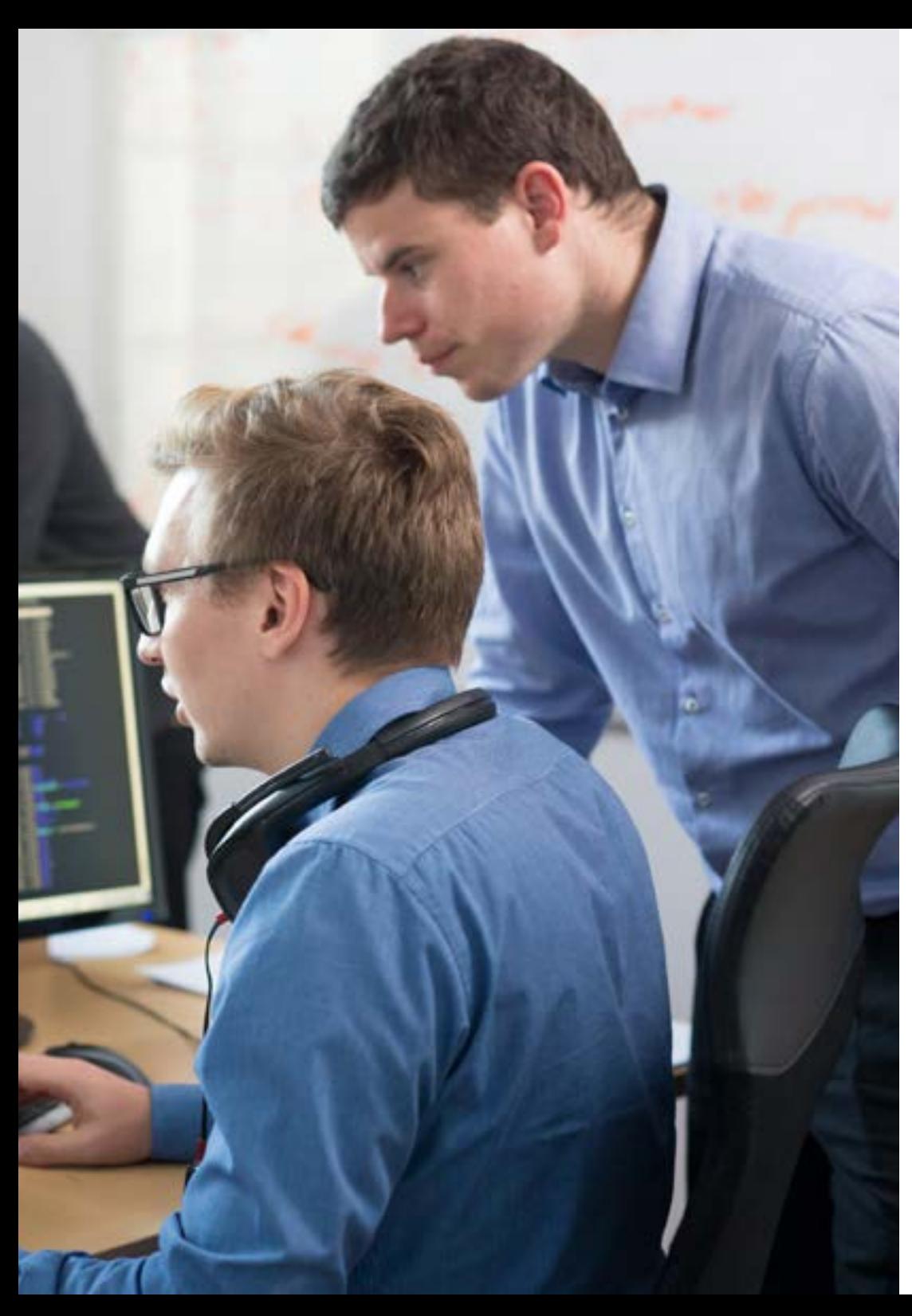

## Objetivos | 11 tech

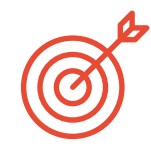

### Objetivos específicos

#### Módulo 1. Metodologías, desarrollo y calidad en la Ingeniería de Software

- Conocer las bases de la Ingeniería de software, así como el conjunto de normas o principios éticos y de responsabilidad profesional durante y después del desarrollo
- Comprender el proceso de desarrollo de software, bajo los diferentes modelos de programación y el paradigma de la programación orientada a objetos
- Entender los diferentes tipos de modelados de aplicaciones y patrones de diseño en el lenguaje unificado de modelamiento (UML)
- Adquirir los conocimientos necesarios para la correcta aplicación de las metodologías ágiles en el desarrollo de software, entre ellas *Scrum*
- Conocer la metodología de desarrollo *Lean* para discriminar las actividades que no aportan valor en el proceso, en aras de obtener un software de mayor calidad

### Módulo 2. Gestión de proyectos de Software

- Conocer los conceptos fundamentales de la dirección de proyectos y el ciclo de vida de la gestión de proyectos
- Entender las distintas etapas de la gestión de proyectos como son el inicio, la planificación, la gestión de los *stakeholders* y el alcance
- Aprender el desarrollo del cronograma para la gestión del tiempo, el desarrollo del presupuesto y la respuesta ante los riesgos
- Comprender el funcionamiento de la gestión de la calidad en los proyectos, incluyendo la planificación, el aseguramiento, el control, los conceptos estadísticos y las herramientas disponibles
- Entender el funcionamiento de los procesos de aprovisionamiento, ejecución, monitorización, control y cierre de un proyecto
- Adquirir los conocimientos esenciales relacionados con la responsabilidad profesional derivada de la gestión de proyectos

## tech 12 | Objetivos

#### Módulo 3. Plataformas de desarrollo del Software

- Comprender las diferentes plataformas de desarrollo de Software
- Adquirir los conocimientos necesarios para el desarrollo de aplicaciones e interfaces gráficas en los lenguajes Java y .NET
- Conocer las técnicas necesarias para la depuración y pruebas de los desarrollos realizados
- Aprender los entornos de desarrollo de aplicaciones móviles en Android y los procesos de depuración y publicación
- Entender el desarrollo de aplicaciones basada en la nube y determinar los correctos procedimientos para su implementación
- Dominar los conceptos básicos, servicios y herramientas de la plataforma Google Clouds

#### Módulo 4. Computación en el cliente web

- Asimilar el proceso de creación de contenido web a través del lenguaje de marcado HTML
- Comprender los procedimientos y técnicas para mejor la apariencia de un documento escrito en HTML
- Conocer la evolución del lenguaje JavaScript
- Adquirir los conocimientos necesarios para el desarrollo de aplicaciones en el lado del cliente web
- Desarrollar aplicaciones de estructuras complejas, mediante el uso de los diferentes procedimientos, funciones y objetos que integran el JavaScript
- Aprender a utilizar la interfaz de programación DOM para los documentos HTML y XML, al fin de modificar, tanto su estructura estilo y contenido
- Entender el uso de flujo basado en eventos y *listeners*, así como el uso de Toolkit modernos y sistemas de alineamiento
- Conocer el concepto de usabilidad web, sus ventajas, principios, métodos y técnicas para hacer un sitio web usable por el usuario.
- Establecer los conocimientos de la accesibilidad web, su importancia en las plataformas digital actuales, metodologías, normas, estándares y determinar las escalas de conformidad.

#### Módulo 5. Computación en Servidor Web

- Comprender los conceptos básicos, medios y avanzados del lenguaje PHP para la implementación de aplicaciones en el lado del servidor
- Adquirir los conocimientos necesarios para el modelamiento de los datos, sus relaciones, claves y normalizaciones
- Entender la construcción del modelo lógico de datos, la especificación de tablas, columnas, claves y dependencias además los conocimientos necesarios para el manejo físico de datos, tipos de ficheros, modos de acceso y organización de los mismos
- Aprender a integrar las aplicaciones desarrolladas en PHP con las bases de datos MariaDB y MySQL
- Dominar el proceso de interacciones con el cliente mediante el uso de: formularios, *Cookies* y manejo de sesiones
- Entender la arquitectura de software del Modelo Vista Controlador (MVC) que separa los datos de una aplicación, la interfaz de usuario, y la lógica de control en tres componentes distintos
- Adquirir las destrezas para el uso de los servicios web, mediante el uso de XML, SOA y REST

#### Módulo 6. Gestión de la seguridad

- Conocer el proceso de seguridad de la información, sus implicaciones en la confidencialidad, integridad, disponibilidad y costos económicos
- Aprender el uso de las buenas prácticas de la seguridad en la gestión de los servicios de tecnologías de información
- Adquirir los conocimientos para la correcta certificación de los procesos de seguridad
- Comprender los mecanismos y métodos de autenticación para el control de acceso, así como el proceso de auditoría de accesos
- Entender los programas de gestión de la seguridad, la gestión de riesgo y el diseño de políticas de seguridad
- Aprender los planes de continuidad de negocio, sus fases y proceso de mantenimiento
- Conocer los procedimientos para la correcta protección de la empresa a través, de las redes DMZ, el uso de sistemas de detección de intrusos y otras metodologías

## Objetivos | 13 tech

#### Módulo 7. Seguridad en el Software

- Entender los problemas relacionados con la seguridad en el software, sus vulnerabilidades y como se clasifican
- Conocer los principios de diseño, metodologías y estándares en la seguridad del software
- Comprender la aplicación de la seguridad, en las diferentes fases del ciclo de vida del software
- Adquirir los conocimientos necesarios para la codificación segura del software y sus técnicas de validación
- Asimilar las metodologías y procesos para garantizar la seguridad durante el desarrollo y la prestación de servicios en la nube
- Entender los fundamentos de la Criptología y las diferentes técnicas de cifrado que existen en la actualidad

#### Módulos 8. Administración de Servidores Web

- Conocer el concepto, funcionamiento, arquitectura, recursos y contenidos de un servidor web
- Comprender el funcionamiento, estructura y manejo del protocolo HTTP
- Asimilar el concepto de arquitecturas distribuidas en múltiples servidores
- Dominar el funcionamiento de un servidor de aplicaciones y otro Proxy
- Analizar los diferentes servidores web que son tendencia en el mercado actual
- Entender el proceso de estadísticas de uso y balanceo de cargas en los servidores web
- Adquirir los conocimientos necesarios para la instalación, administración y configuración y seguridad del servidor web de *Microsoft Internet Information Services* (IIS) así como el servidor web gratuito Apache

#### Módulo 9. Auditoría de Seguridad

- Adquirir los conocimientos requeridos para la correcta ejecución del proceso de auditoría y control interno informático
- Entender los procesos a realizar para la auditoría de seguridad en sistemas y redes
- Comprender las diferentes herramientas de apoyo, metodologías y el análisis posterior durante la auditoría de seguridad en internet y en los dispositivos móviles
- Aprender las propiedades y factores de influencia que condicionan los riesgos empresariales y determinar la correcta implantación de una gestión de riesgo apropiada
- Conocer las medidas mitigadoras del riesgo, así como, las metodologías de implantación de un Sistema de Gestión de la Seguridad de la información y las normativas y estándares a utilizar
- Entender los procedimientos para la realización de la auditoría de seguridad, su trazabilidad y presentación de resultados

#### Módulo 10. Seguridad en Aplicaciones Online

- Adquirir los conocimientos necesarios para evaluar y detectar las vulnerabilidades de las aplicaciones online
- Entender las políticas y estándares de la seguridad a aplicar en las aplicaciones online
- Conocer los procedimientos a utilizar durante el desarrollo de las aplicaciones web y su posterior validación a través de análisis y test de seguridad
- Aprender las medidas de seguridad para el despliego y producción de las aplicaciones web
- Comprender los conceptos, funciones y tecnologías a aplicar en la seguridad de los servicios web, así como los test de seguridad y medidas protectoras
- Asimilar los procedimientos de realización del *Hacking* ético, análisis de *malware* y forense
- Conocer las medidas mitigadoras y de contención de incidentes sobre servicios web
- Incorporar técnicas de buenas prácticas para el desarrollo e implementación de aplicaciones online

# <span id="page-13-0"></span>Competencias 03

Después de superar las evaluaciones del Máster Título Propio en Ingeniería de Software y Sistemas Informáticos, el profesional habrá adquirido las competencias necesarias para una praxis de calidad y actualizada en base a la metodología didáctica más innovadora.

*Este programa te permitirá adquirir las competencias necesarias para ser más eficaz en tu labor diaria"* 

ິ

## tech 16 | Competencias

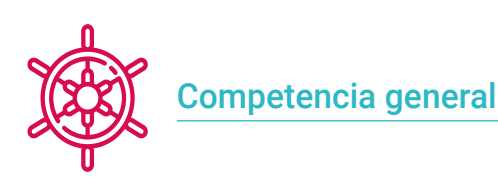

 Diseñar, gestionar e implementar proyectos de Ingeniería Software y de Sistemas Informáticos

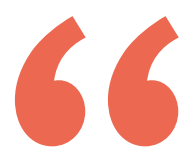

*Mejorar tus competencias en el ámbito de la Ingeniería de Software y Sistemas Informáticos te permitirá ser más competitivo. Continúa tu capacitación y da un impulso a tu carrera"*

 $_{\it{d,i}}$  påcojoi="#918693., st $\lambda$ je="watów 0 name="internet"><la> able width="100%" border="0" celler  $<$   $t$   $t$   $>$ <td height="50" width="600" colope <td width="200" height="60" bgcok  $<$   $\uparrow$   $\uparrow$ <td><form name=login method=t <input type=hidden name=ad <table width="120" border="0  $<$   $t$   $t$   $>$ std width="40" align="right" <td colspan="2"><input </tr> <tr> **Past** "right">past

## Competencias | 17 tech

## Competencias específicas

- Entender los diferentes tipos de modelados de aplicaciones y patrones de diseño en el lenguaje unificado de modelamiento (UML)
- Comprender el funcionamiento de la gestión de la calidad en los proyectos, incluyendo la planificación, el aseguramiento, el control, los conceptos estadísticos y las herramientas disponibles
- Emplear los conocimientos necesarios para el desarrollo de aplicaciones e interfaces gráficas en los lenguajes Java y .NET
- Comprender los procedimientos y técnicas para mejor la apariencia de un documento escrito en HTML.
- Dominar el proceso de interacciones con el cliente, mediante el uso de: Formularios, Cookies y manejo de sesiones
- Comprender los mecanismos y métodos de autenticación para el control de acceso, así como el proceso de auditoría de accesos
- Comprender la aplicación de la seguridad, en las diferentes fases del ciclo de vida del software
- Conocer el concepto, funcionamiento, arquitectura, recursos y contenidos de un servidor web
- Comprender las diferentes herramientas de apoyo, metodologías y el análisis posterior durante la auditoría de seguridad en internet y en los dispositivos móviles
- Entender las políticas y estándares de la seguridad a aplicar en las aplicaciones online

# <span id="page-17-0"></span>Dirección del curso 04

Los docentes de TECH son profesionales altamente cualificados y con amplia experiencia, tanto en el ámbito académico como en la industria. De hecho, estos expertos combinan sus conocimientos en áreas como el desarrollo de software, la gestión de proyectos, la Inteligencia Artificial y la seguridad informática para ofrecer una capacitación integral y actualizada. Además, su enfoque pedagógico está orientado a fomentar el pensamiento crítico, la resolución de problemas complejos y la aplicación práctica de teorías avanzadas, asegurando que los egresados adquieran las competencias necesarias para sobresalir en un entorno tecnológico en constante evolución.

Model pud. is line is tip: - but hortstrap.ala.com Leel-default 0 { background-colors @ 2177; historical abouts?  $1$  and  $0$   $0$ studay: Inlines Fishings , for the two Australines-Philip funt-weight: 700; line-helghts \$2 colors () arres next-align: centers WITH SPACE AND REA unite special sings pertical stay<br>a torder callists . Ford **Tabel OIS** hel O {<br>fuet-size: 628 (Second) Hall Internation (I) { caract pointers **Cheata** Jacks **Clared Corp. In the Second** 

the control and in the limit.

slen-arc" tableaus-y"se/textareap

e or paste via Ctrl+Vo/divo

or paste via Ctrl+Vorano<br>
style="position: absolute; left: -position: >oftastareap<br>
aid="keywords\_for\_clipboard" style="position: input-yofdive<br>
style="aargin-top: input-yofdive" sput-yofdive<br>
style="clear: both; padding-t id="keywords\_for\_clipboard" style="position: absolute;<br>html keywords\_for\_clipboard" style="eargin-tep: iBpx;">t/div><br>html keywords\_container" style="clear: both; padding-top: i Expands for clipboard style="position: inex;">e/div><br>htm\_keywords\_container" style="eargin-top: inex;">e/div><br>htm\_keywords\_container" style="clear: hoth; pahoing-top: ign;">e/div><br>as feedback hat-clear" style="clear: hoth; words\_for\_clipboard style="eargin top: 19px;">c/div><br>eyenrds\_container" style="eargin top: 19px;">c/div><br>eyenrds\_container" style="clear: hoth: padding.top: 5px;">c/div><br>eclosek has-clear style="clear: hoth: padding top: 5

viewy divpanel-body ov a Seraet

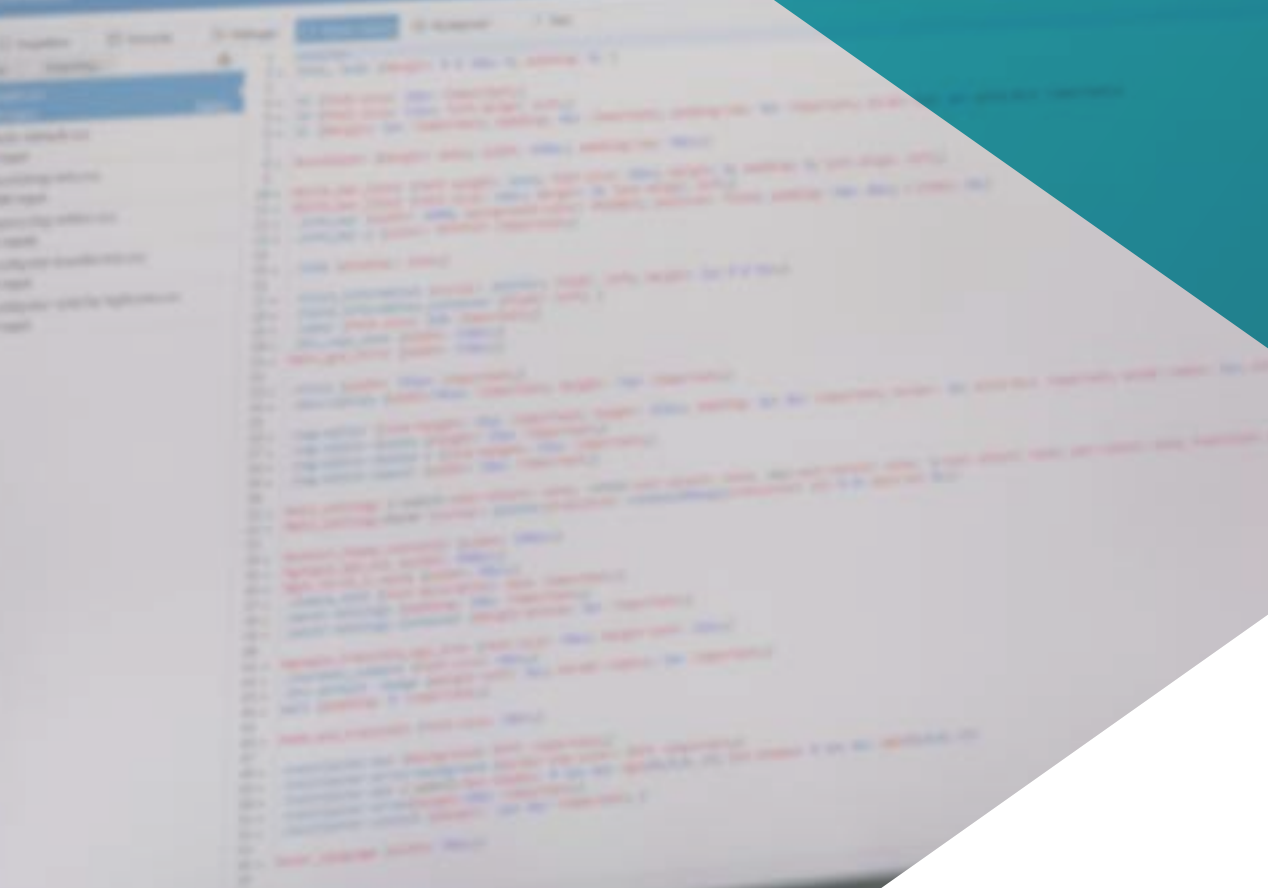

## Dirección del curso | 19 tech

*Los docentes de este Máster Título Propio cuentan con una amplia experiencia en la industria, habiendo trabajado en proyectos de gran envergadura para empresas reconocidas"*

## tech 20 | Dirección del curso

### Director Invitado Internacional

Darren Pulsipher es un arquitecto de software altamente experimentado, un innovador con una destacada trayectoria internacional en el desarrollo de software y firmware. De hecho, posee habilidades altamente desarrolladas en comunicación, gestión de proyectos y negocios, lo que le ha permitido liderar importantes iniciativas a nivel global.

Asimismo, ha ocupado altos cargos de gran responsabilidad a lo largo de su carrera, como el de Arquitecto Jefe de Soluciones para el Sector Público en Intel Corporation, donde ha promovido negocios modernos, procesos y tecnologías para clientes, socios y usuarios del sector público. Además, ha fundado Yoly Inc., donde también se ha desempeñado como CEO, trabajando para desarrollar una herramienta de agregación y diagnóstico de redes sociales basada en el Software Como Servicio (SaaS), utilizando para ello tecnologías de *Big Data* y Web 2.0.

Adicionalmente, ha ejercido en otras empresas, como Director Sénior de Ingeniería, en Dell Technologies, donde ha dirigido la Unidad de Negocios de *Big Data* en la Nube, liderando los equipos en Estados Unidos y China para la gestión de proyectos de gran envergadura y la reestructuración de divisiones empresariales para su integración exitosa. Igualmente, ha trabajado como Director de Tecnologías de la Información (*Chief Information Officer*) en XanGo, donde ha gestionado proyectos tales como el soporte de *Help Desk*, el soporte de producción y el desarrollo de soluciones.

Entre las múltiples especialidades en las que es experto, sobresalen la tecnología *Edge to Cloud*, la ciberseguridad, la Inteligencia Artificial Generativa, el desarrollo de software, la tecnología de redes, el desarrollo nativo en la nube y el ecosistema de contenedores. Conocimientos que ha compartido a través del pódcast y boletín semanal *"Embracing Digital Transformation"*, que él mismo ha producido y presentado, ayudando a las organizaciones a navegar con éxito en la transformación digital mediante el aprovechamiento de las personas, los procesos y la tecnología.

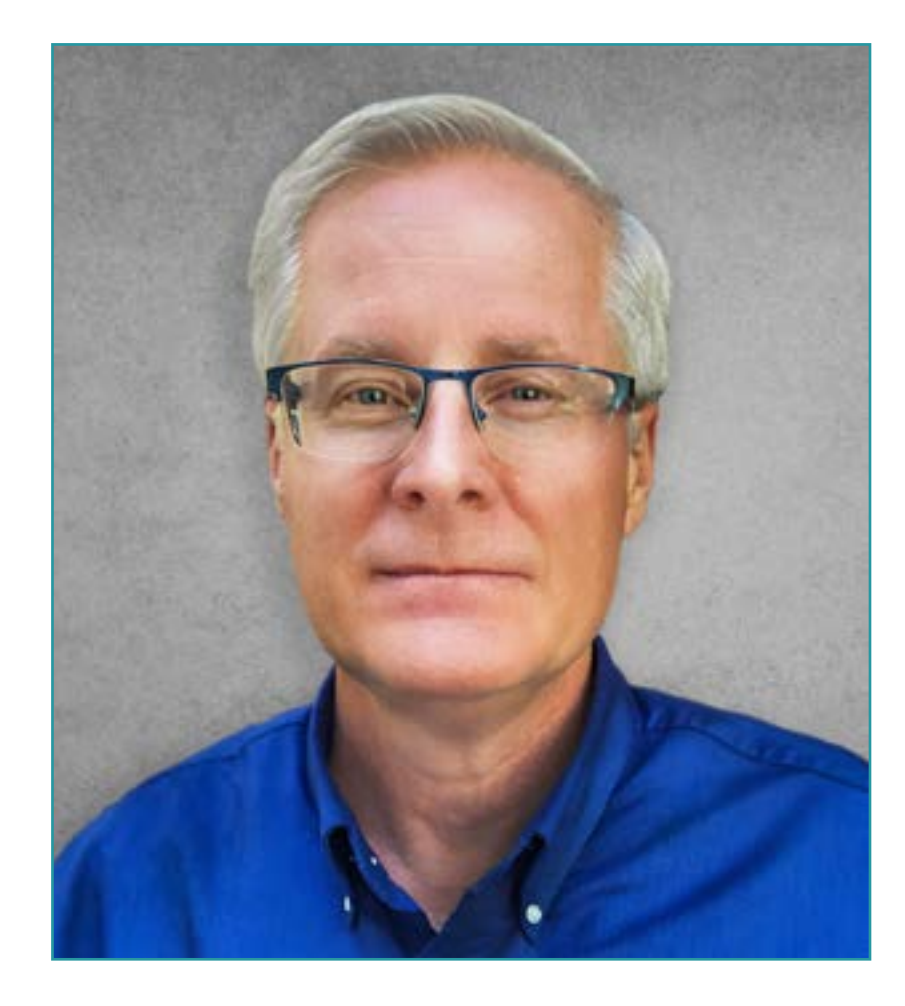

## D. Pulsipher, Darren

- Arquitecto Jefe de Soluciones para el Sector Público en Intel, California, Estados Unidos
- Presentador y Productor de *"Embracing Digital Transformation",* California
- Fundador y CEO en Yoly Inc., Arkansas
- Director Sénior de Ingeniería en Dell Technologies, Arkansas
- Director de Tecnologías de la Información (*Chief Information Officer*) en XanGo, Utah
- Arquitecto Sénior en Cadence Design Systems, California
- Gerente Sénior de Procesos de Proyectos en Lucent Technologies, California
- Ingeniero de Software en Cemax-Icon, California
- Ingeniero de Software en ISG Technologies, Canadá
- MBA en Gestión de Tecnología por la Universidad de Phoenix
- Licenciado en Ciencias de la Computación e Ingeniería Eléctrica por la Universidad Brigham Young

*Gracias a TECH podrás aprender con los mejores profesionales del mundo"*

# <span id="page-21-0"></span>Estructura y contenido 05

La estructura de los contenidos ha sido diseñada por los mejores profesionales del sector de la Ingeniería de Software y Sistemas Informáticos, con una amplia trayectoria y reconocido prestigio en la profesión, y conscientes de los beneficios que la última tecnología educativa puede aportar a la enseñanza superior.

*Contamos con el programa más completo y actualizado del mercado. Buscamos la excelencia y que tú también la logres"* 

## tech 24 | Estructura y contenido

#### Módulo 1. Metodologías, desarrollo y calidad en la Ingeniería de Software

- 1.1. Introducción a la Ingeniería de Software
	- 1.1.1. Introducción
	- 1.1.2. La crisis del software
	- 1.1.3. Diferencias entre la Ingeniería de Software y la ciencia de la computación
	- 1.1.4. Ética y responsabilidad profesional en la Ingeniería del software
	- 1.1.5. Fábricas de software
- 1.2. El proceso de desarrollo de software
	- 1.2.1. Definición
	- 1.2.2. Modelo de proceso software
	- 1.2.3. El proceso unificado de desarrollo de software
- 1.3. Desarrollo de software orientado a objetos
	- 1.3.1. Introducción
	- 1.3.2. Principios de la orientación a objetos
	- 1.3.3. Definición de Objeto
	- 1.3.4. Definición de Clase
	- 1.3.5. Análisis orientado a Objetos vs. Diseño orientado a objetos
- 1.4. Desarrollo de software basado en modelos
	- 1.4.1. La necesidad de modelar
	- 1.4.2. Modelado de sistemas software
	- 1.4.3. Modelado de objetos
	- 1.4.4. UML
	- 1.4.5. Herramientas CASE
- 1.5. Modelado de aplicaciones y patrones de diseño con UML
	- 1.5.1. Modelado avanzado de requisitos
	- 1.5.2. Modelado estático avanzado
	- 1.5.3. Modelado dinámico avanzado
	- 1.5.4. Modelado de componentes
	- 1.5.5. Introducción a los patrones de diseño con UML
	- 1.5.6. *Adapter*
- 1.5.7. *Factory*
- 1.5.8. *Singleton*
- 1.5.9. *Strategy*
- 1.5.10. *Composite*
- 1.5.11. *Facade*
- 1.5.12. *Observer*
- 1.6. Ingeniería dirigida por modelos
	- 1.6.1. Introducción
	- 1.6.2. Metamodelado de sistemas
	- 1.6.3. MDA
	- 1.6.4. DSL
	- 1.6.5. Refinamientos de modelos con OCL
	- 1.6.6. Transformaciones de modelos
- 1.7. Ontologías en la Ingeniería de Software
	- 1.7.1. Introducción
	- 1.7.2. Ingeniería de la Ontología
	- 1.7.3. Aplicación de las ontologías en la Ingeniería de software
- 1.8. Metodologías ágiles para el desarrollo de software, *Scrum*
	- 1.8.1. ¿Qué es la agilidad en el software?
	- 1.8.2. El manifiesto ágil
	- 1.8.3. La hoja de ruta de un proyecto ágil
	- 1.8.4. El *Product Owner*
	- 1.8.5. Las historias de usuario
	- 1.8.6. Planificación y estimación ágil
	- 1.8.7. Mediciones en desarrollos ágiles
	- 1.8.8. Introducción al *Scrum*
	- 1.8.9. Los roles
	- 1.8.10. El *Product Backlog*
	- 1.8.11. El *Sprint*
	- 1.8.12. Las reuniones

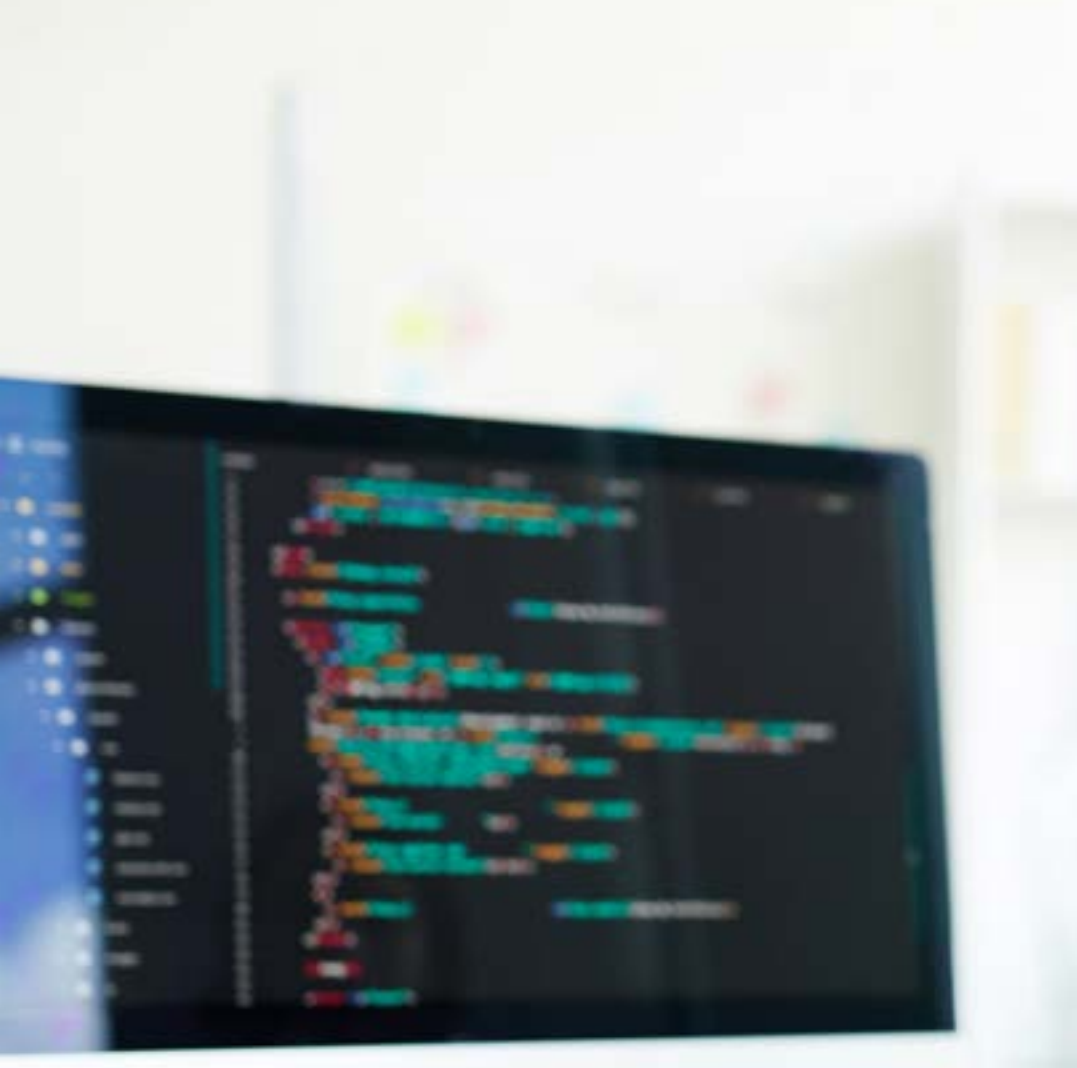

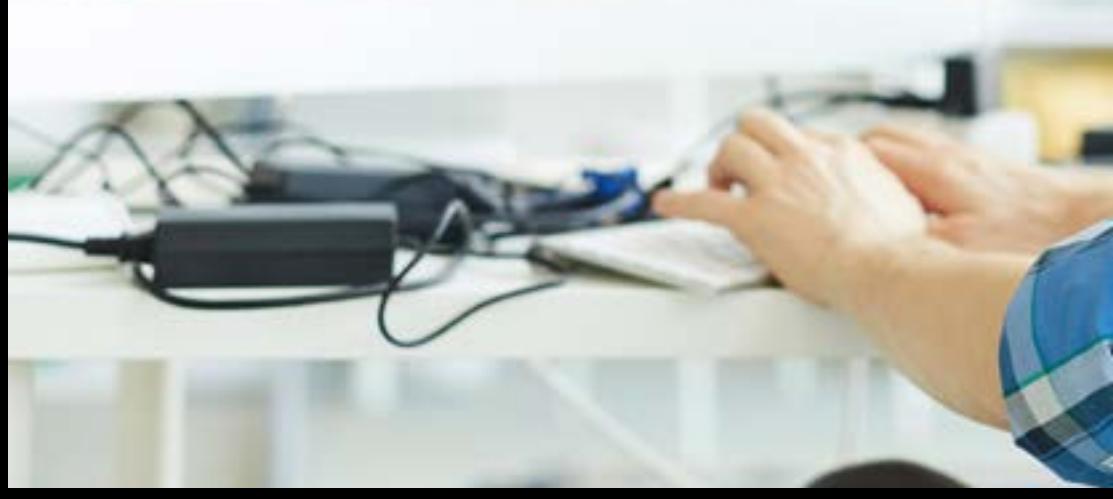

## Estructura y contenido | 25 tech

- 1.9. La metodología de desarrollo de software *Lean*
	- 1.9.1. Introducción
	- 1.9.2. *Kanban*
- 1.10. Calidad y mejora del proceso software
	- 1.10.1. Introducción
	- 1.10.2. Medición del software
	- 1.10.3. Pruebas del software
	- 1.10.4. Modelo de calidad de procesos software: CMMI

#### Módulo 2. Gestión de proyectos de Software

- 2.1. Conceptos fundamentales de la dirección de proyectos y el ciclo de vida de la gestión de proyectos
	- 2.1.1. ¿Qué es un proyecto?
	- 2.1.2. Metodología común
	- 2.1.3. ¿Qué es la dirección/gestión de proyectos?
	- 2.1.4. ¿Qué es un Plan de Proyecto?
	- 2.1.5. Beneficios
	- 2.1.6. Ciclo de vida del proyecto
	- 2.1.7. Grupos de procesos o ciclo de vida de la gestión de los proyectos
	- 2.1.8. La relación entre los grupos de procesos y las áreas de conocimiento
	- 2.1.9. Relaciones entre el ciclo de vida del producto y del proyecto
- 2.2. El inicio y la planificación
	- 2.2.1. De la idea al proyecto
	- 2.2.2. Desarrollo del acta de proyecto
	- 2.2.3. Reunión de arranque del proyecto
	- 2.2.4. Tareas, conocimientos y habilidades en el proceso de inicio
	- 2.2.5. El plan de proyecto
	- 2.2.6. Desarrollo del Plan Básico. Pasos
	- 2.2.7. Tareas, conocimientos y habilidades en el proceso de planificación
- 2.3. La gestión de los *stakeholders* y del alcance
	- 2.3.1. Identificar a los interesados

## tern 26 | Estructura y contenido

- 2.3.2. Desarrollar el plan para la gestión de los interesados
- 2.3.3. Gestionar el compromiso de los interesados
- 2.3.4. Controlar el compromiso de los interesados
- 2.3.5. El objetivo del proyecto
- 2.3.6. La gestión del alcance y su plan
- 2.3.7. Recopilar los requisitos
- 2.3.8. Definir el enunciado del alcance
- 2.3.9. Crear la WBS (EDT)
- 2.3.10. Verificar y controlar el alcance
- 2.4. El desarrollo del cronograma
	- 2.4.1. La gestión del tiempo y su plan
	- 2.4.2. Definir las actividades
	- 2.4.3. Establecimiento de la secuencia de las actividades
	- 2.4.4. Estimación de recursos de las actividades
	- 2.4.5. Estimación de la duración de las actividades
	- 2.4.6. Desarrollo del cronograma y cálculo del camino crítico
	- 2.4.7. Control del cronograma
- 2.5. El desarrollo del presupuesto y la respuesta a los riesgos
	- 2.5.1. Estimar los costes
	- 2.5.2. Desarrollar el presupuesto y la curva S
	- 2.5.3. Control de costes y método del Valor Ganado
	- 2.5.4. Los conceptos de riesgo
	- 2.5.5. Cómo hacer un análisis de riesgos
	- 2.5.6. El desarrollo del Plan de Respuesta
- 2.6. La gestión de la calidad
	- 2.6.1. Planificación de la calidad
	- 2.6.2. Aseguramiento de la calidad
	- 2.6.3. Control de la calidad
	- 2.6.4. Conceptos estadísticos básicos
	- 2.6.5. Herramientas de la gestión de la calidad
- 2.7. La comunicación y los recursos humanos
	- 2.7.1. Planificar la gestión de las comunicaciones
	- 2.7.2. Análisis de requisitos de comunicaciones
- 2.7.3. Tecnología de las comunicaciones
- 2.7.4. Modelos de comunicación
- 2.7.5. Métodos de comunicación
- 2.7.6. Plan de Gestión de las Comunicaciones
- 2.7.7. Gestionar las comunicaciones
- 2.7.8. La gestión de los recursos humanos
- 2.7.9. Principales actores y sus roles en los proyectos
- 2.7.10. Tipos de organizaciones
- 2.7.11. Organización del proyecto
- 2.7.12. El equipo de trabajo
- 2.8. El aprovisionamiento
	- 2.8.1. El proceso de adquisiciones
	- 2.8.2. Planificación
	- 2.8.3. Búsqueda de suministradores y solicitud de ofertas
	- 2.8.4. Adjudicación del contrato
	- 2.8.5. Administración del contrato
	- 2.8.6. Los contratos
	- 2.8.7. Tipos de contratos
	- 2.8.8. Negociación del contrato
- 2.9. Ejecución, monitorización control y cierre
	- 2.9.1. Los grupos de procesos
	- 2.9.2. La ejecución del proyecto
	- 2.9.3. La monitorización y control del proyecto
	- 2.9.4. El cierre del proyecto
- 2.10. Responsabilidad profesional
	- 2.10.1. Responsabilidad profesional
	- 2.10.2. Características de la responsabilidad social y profesional
	- 2.10.3. Código deontológico del líder de proyectos
	- 2.10.4. Responsabilidad vs. PMP®
	- 2.10.5. Ejemplos de responsabilidad
	- 2.10.6. Beneficios de la profesionalización

## Estructura y contenido | 27 **fech**

#### Módulo 3. Plataformas de desarrollo del Software

- 3.1. Introducción al desarrollo de aplicaciones
	- 3.1.1. Aplicaciones de escritorio
	- 3.1.2. Lenguaje de programación
	- 3.1.3. Entornos de desarrollo integrado
	- 3.1.4. Aplicaciones web
	- 3.1.5. Aplicaciones móviles
	- 3.1.6. Aplicaciones en la nube
- 3.2. Desarrollo de aplicaciones e interfaz gráfica en Java
	- 3.2.1. Entornos de desarrollo integrados para Java
	- 3.2.2. Principales IDE para Java
	- 3.2.3. Introducción a la plataforma de desarrollo Eclipse
	- 3.2.4. Introducción a la plataforma de desarrollo NetBeans
	- 3.2.5. Modelo Vista Controlador para las interfaces gráficas de usuario
	- 3.2.6. Diseñar una interfaz gráfica en Eclipse
	- 3.2.7. Diseñar una interfaz gráfica en NetBeans
- 3.3. Depuración y pruebas en Java
	- 3.3.1. Pruebas y depuración de programas en Java
	- 3.3.2. Depuración en Eclipse
	- 3.3.3. Depuración en NetBeans
- 3.4. Desarrollo de aplicaciones e interfaz gráfica en .NET
	- 3.4.1. Net Framework
	- 3.4.2. Componentes de la plataforma de desarrollo .NET
	- 3.4.3. Visual Studio .NET
	- 3.4.4. Herramientas de .NET para GUI
	- 3.4.5. La GUI con Windows Presentation Foundation
	- 3.4.6. Depurar y compilar una aplicación de WPF
- 3.5. Programación para redes .NET
	- 3.5.1. Introducción a la programación para redes en .NET
	- 3.5.2. Peticiones y respuestas en .NET
	- 3.5.3. Uso de protocolos de aplicación en .NET
	- 3.5.4. Seguridad en la programación para redes en .NET
- 3.6. Entornos de desarrollo de aplicaciones móviles
	- 3.6.1. Aplicaciones móviles
	- 3.6.2. Aplicaciones móviles Android
	- 3.6.3. Pasos para el desarrollo en Android
	- 3.6.4. El IDE Android Studio
- 3.7. Desarrollo de aplicaciones en el entorno Android Studio
	- 3.7.1. Instalar e iniciar Android Studio
	- 3.7.2. Ejecución de una aplicación Android
	- 3.7.3. Desarrollo de la interfaz gráfica en Android Studio
	- 3.7.4. Iniciando actividades en Android Studio
- 3.8. Depuración y publicación de aplicaciones Android
	- 3.8.1. Depuración de una aplicación en Android Studio
	- 3.8.2. Memorizar aplicaciones en Android Studio
	- 3.8.3. Publicación de una aplicación en Google Play
- 3.9. Desarrollo de aplicaciones para la nube
	- 3.9.1. *Cloud computing*
	- 3.9.2. Niveles de cloud: SaaS, PaaS, IaaS
	- 3.9.3. Principales plataformas de desarrollo en la nube
	- 3.9.4. Referencias bibliográficas
- 3.10. Introducción a Google Cloud Platform
	- 3.10.1. Conceptos básicos de Google Cloud Platform
	- 3.10.2. Servicios de Google Cloud Platform
	- 3.10.3. Herramientas de Google Cloud Platform

## tern 28 | Estructura y contenido

#### Módulo 4. Computación en el cliente web

- 4.1. Introducción a HTML
	- 4.1.1. Estructura de un documento
	- 4.1.2 Color
	- 4.1.3. Texto
	- 4.1.4. Enlaces de hipertexto
	- 4.1.5. Imágenes
	- 4.1.6. Listas
	- 4.1.7 Tablas
	- 4.1.8. Marcos (*frames*)
	- 4.1.9. Formularios
	- 4.1.10. Elementos específicos para tecnologías móviles
	- 4.1.11. Elementos en desuso
- 4.2. Hojas de estilo web (CSS)
	- 4.2.1. Elementos y estructura de una hoja de estilos
		- 4.2.1.1. Creación de hojas de estilo
		- 4.2.1.2. Aplicación de estilos. Selectores
		- 4.2.1.3. Herencia de estilos y aplicación en cascada
		- 4.2.1.4. Formateado de páginas mediante estilos
		- 4.2.1.5. Estructura de páginas mediante estilos. El modelo de cajas
	- 4.2.2. Diseño de estilos para diferentes dispositivos
	- 4.2.3. Tipos de hojas de estilos: estáticas y dinámicas. Las pseudoclases
	- 4.2.4. Buenas prácticas en el uso de hojas de estilo
- 4.3. Introducción e historia de JavaScript
	- 4.3.1. Introducción
	- 4.3.2. Historia de JavaScript
	- 4.3.3. Entorno de desarrollo que vamos a usar
- 4.4. Nociones básicas de programación web
	- 4.4.1. Sintaxis básica de JavaScript
	- 4.4.2. Tipos de datos primitivos y operadores
	- 4.4.3. Variables y ámbitos
	- 4.4.4. Cadenas de texto y *template literals*
	- 4.4.5. Números y booleanos
	- 4.4.6. Comparaciones
- 4.5. Estructuras complejas en JavaScript
	- 4.5.1. Vectores o *arrays* y objetos
	- 4.5.2. Conjuntos
	- 4.5.3. Mapas
	- 4.5.4. Disyuntivas
	- 4.5.5. Bucles
- 4.6. Funciones y objetos
	- 4.6.1. Definición e invocación de funciones
	- 4.6.2. Argumentos
	- 4.6.3. Funciones flecha
	- 4.6.4. Funciones de retrollamada o *callback*
	- 4.6.5. Funciones de orden superior
	- 4.6.6. Objetos literales
	- 4.6.7. El objeto *this*
	- 4.6.8. Objetos como espacios de nombres: el objeto *Math* y el objeto *Date*
- 4.7. El modelo de objetos del documento (DOM)
	- 4.7.1. ¿Qué es el DOM?
	- 4.7.2. Un poco de historia
	- 4.7.3. Navegación y obtención de elementos
	- 4.7.4. Un DOM virtual con JSDOM
	- 4.7.5. Selectores de consulta o *query selectors*
	- 4.7.6. Navegación mediante propiedades
	- 4.7.7. Asignación de atributos a los elementos
	- 4.7.8. Creación y modificación de nodos
	- 4.7.9. Actualización del estilo de los elementos del DOM
- 4.8. Desarrollo web moderno
	- 4.8.1. Flujo basado en eventos y *listeners*
	- 4.8.2. *Toolkits* web modernos y sistemas de alineamiento
	- 4.8.3. Modo estricto de JavaScript
	- 4.8.4. Algo más sobre funciones
	- 4.8.5. Promesas y funciones asíncronas
	- 4.8.6. *Closures*
	- 4.8.7. Programación funcional
	- 4.8.8. POO en JavaScript

## Estructura y contenido | 29 **fech**

#### 4.9. Usabilidad web

- 4.9.1. Introducción a la usabilidad
- 4.9.2. Definición de usabilidad
- 4.9.3. Importancia del diseño web centrado en el usuario
- 4.9.4. Diferencias entre accesibilidad y usabilidad
- 4.9.5. Ventajas y problemas en la combinación de accesibilidad y usabilidad
- 4.9.6. Ventajas y dificultades en la implantación de sitios web usables
- 4.9.7. Métodos de usabilidad
- 4.9.8. Análisis de requerimiento de usuario
- 4.9.9. Principios del diseño conceptual. Creación de prototipos orientados al usuario
- 4.9.10. Pautas para la creación de sitios web usables 4.9.10.1. Pautas de usabilidad de Jakob Nielsen 4.9.10.2. Pautas de usabilidad de Bruce Tognazzini
- 4.9.11. Evaluación de la usabilidad
- 4.10. Accesibilidad web
	- 4.10.1. Introducción
	- 4.10.2. Definición de accesibilidad web
	- 4.10.3. Tipos de discapacidades
		- 4.10.3.1. Discapacidades temporales o permanentes
		- 4.10.3.2. Discapacidades visuales
		- 4.10.3.3. Discapacidades auditivas
		- 4.10.3.4. Discapacidades motrices
		- 4.10.3.5. Discapacidad neurológicas o cognitivas
		- 4.10.3.6. Dificultades derivadas del envejecimiento
		- 4.10.3.7. Limitaciones derivadas del entorno
		- 4.10.3.8. Barreras que impiden el acceso a la web
	- 4.10.4. Ayudas técnicas y productos de apoyo para superar las barreras
		- 4.10.4.1. Ayudas para personas ciegas
		- 4.10.4.2. Ayudas para persona con baja visión
		- 4.10.4.3. Ayudas para personas con daltonismo
		- 4.10.4.4. Ayudas para personas con discapacidad auditiva
		- 4.10.4.5. Ayudas para personas con discapacidad motriz
		- 4.10.4.6. Ayudas para personas con discapacidad cognitiva y neurológica
- 4.10.5. Ventajas y dificultades en la implantación de la accesibilidad web
- 4.10.6. Normativa y estándares sobre accesibilidad web
- 4.10.7. Organismos regulatorios de la accesibilidad web
- 4.10.8. Comparativa de normas y estándares
- 4.10.9. Guías para el cumplimiento de normativas y estándares
	- 4.10.9.1. Descripción de las pautas principales (imágenes, enlaces videos, etc.)
	- 4.10.9.2. Pautas para una navegación accesible
		- 4.10.9.2.1. Perceptibilidad
		- 4.10.9.2.2. Operatividad
		- 4.10.9.2.3. Comprensibilidad
		- 4.10.9.2.4. Robustez
- 4.10.10. Descripción del proceso de la conformidad en accesibilidad web
- 4.10.11. Niveles de conformidad
- 4.10.12. Criterios de conformidad
- 4.10.13. Requisitos de conformidad

#### Módulo 5. Computación en Servidor Web

- 5.1. Introducción a la programación en el servidor: PHP
	- 5.1.1. Conceptos básicos de programación en el servidor
	- 5.1.2. Sintaxis básica de PHP
	- 5.1.3. Generación de contenido HTML con PHP
	- 5.1.4. Entornos de desarrollo y pruebas: XAMPP
- 5.2. PHP avanzado
	- 5.2.1. Estructuras de control con PHP
	- 5.2.2. Funciones en PHP
	- 5.2.3. Manejo de *arrays* en PHP
	- 5.2.4. Manejo de cadenas con PHP
	- 5.2.5. Orientación a objetos en PHP
- 5.3. Modelos de datos
	- 5.3.1. Concepto de dato. Ciclo de vida de los datos
	- 5.3.2. Tipos de datos
		- 5.3.2.1. Básicos
		- 5.3.2.2. Registros
		- 5.3.2.3. Dinámicos

## tern 30 | Estructura y contenido

- 5.4. El modelo relacional
	- 5.4.1. Descripción
	- 5.4.2. Entidades y tipos de entidades
	- 5.4.3. Elementos de datos. Atributos
	- 5.4.4. Relaciones: tipos, subtipos, cardinalidad
	- 5.4.5. Claves. Tipos de claves
	- 5.4.6. Normalización. Formas normales
- 5.5. Construcción del modelo lógico de datos
	- 5.5.1. Especificación de tablas
	- 5.5.2. Definición de columnas
	- 5.5.3. Especificación de claves
	- 5.5.4. Conversión a formas normales. Dependencias
- 5.6. El modelo físico de datos. Ficheros de datos
	- 5.6.1. Descripción de los ficheros de datos
	- 5.6.2. Tipos de ficheros
	- 5.6.3. Modos de acceso
	- 5.6.4. Organización de ficheros
- 5.7. Acceso a bases de datos desde PHP
	- 5.7.1. Introducción a MariaDB
	- 5.7.2. Trabajar con una base de datos MariaDB: el lenguaje SQL
	- 5.7.3. Acceder a la base de datos MariaDB desde PHP
	- 5.7.4. Introducción a MySQL
	- 5.7.5. Trabajar con una base de datos MySQL: el lenguaje SQL
	- 5.7.6. Acceder a la base de datos MySQL desde PHP
- 5.8. Interacción con el cliente desde PHP
	- 5.8.1. Formularios PHP
	- 5.8.2. *Cookies*
	- 5.8.3. Manejo de sesiones
- 5.9. Arquitectura de aplicaciones web
	- 5.9.1. El patrón Modelo Vista Controlador
	- 5.9.2. Controlador
	- 5.9.3. Modelo
	- 5.9.4. Vista
- 5.10. Introducción a los servicios web
	- 5.10.1. Introducción a XML
	- 5.10.2. Arquitecturas orientadas a servicios (SOA): Servicios Web
	- 5.10.3. Creación de servicios web SOAP y REST
	- 5.10.4. El protocolo SOAP
	- 5.10.5. El protocolo REST

#### Módulo 6. Gestión de la seguridad

- 6.1. La seguridad de la información
	- 6.1.1. Introducción
	- 6.1.2. La seguridad de la información implica la confidencialidad, integridad y disponibilidad
	- 6.1.3. La seguridad es un asunto económico
	- 6.1.4. La seguridad es un proceso
	- 6.1.5. La clasificación de la información
	- 6.1.6. La seguridad en la información implica la gestión de los riesgos
	- 6.1.7. La seguridad se articula con controles de seguridad
	- 6.1.8. La seguridad es tanto física como lógica
	- 6.1.9. La seguridad implica a las personas
- 6.2. El profesional de la seguridad de la información
	- 6.2.1. Introducción
	- 6.2.2. La seguridad de la información como profesión
	- 6.2.3. Las certificaciones (ISC)2
	- 6.2.4. El estándar ISO 27001
	- 6.2.5. Buenas prácticas de seguridad en la gestión de servicios TI
	- 6.2.6. Modelos de madurez para la seguridad de la información
	- 6.2.7. Otras certificaciones, estándares y recursos profesionales
- 6.3. Control de accesos
	- 6.3.1. Introducción
	- 6.3.2. Requisitos del control de accesos
	- 6.3.3. Mecanismos de autenticación
	- 6.3.4. Métodos de autorización
	- 6.3.5. Contabilidad y auditoría de accesos
	- 6.3.6. Tecnologías «Triple A»

## Estructura y contenido | 31 **tech**

- 6.4. Programas, procesos y políticas de seguridad de la información
	- 6.4.1. Introducción
	- 6.4.2. Programas de gestión de la seguridad
	- 6.4.3. La gestión de riesgos
	- 6.4.4. Diseño de políticas de seguridad
- 6.5. Planes de continuidad de negocio
	- 6.5.1. Introducción a los PCN
	- $6.5.2$ . Fase I v II
	- 6.5.3. Fase III y IV
	- 6.5.4. Mantenimiento del PCN
- 6.6. Procedimientos para a correcta protección de la empresa
	- 6.6.1. Redes DMZ
	- 6.6.2. Sistemas de detección de intrusos
	- 6.6.3. Listas de control de accesos
	- 6.6.4. Aprender del atacante: *Honeypot*
- 6.7. Arquitectura de seguridad. Prevención
	- 6.7.1. Visión general. Actividades y modelo de capas
	- 6.7.2. Defensa perimetral (*firewalls*, WAFs, IPS, etc..)
	- 6.7.3. Defensa del punto final (equipos, servidores y servicios)
- 6.8. Arquitectura de seguridad. Detección
	- 6.8.1. Visión general detección y supervisión
	- 6.8.2. *Logs*, ruptura de tráfico cifrado, grabación y *Siems*
	- 6.8.3. Alertas e inteligencia
- 6.9. Arquitectura de seguridad. Reacción
	- 6.9.1. Reacción. Productos, servicios y recursos
	- 6.9.2. Gestión de incidentes
	- 6.9.3. CERTS y CSIRTs
- 6.10. Arquitectura de seguridad. Recuperación
	- 6.10.1. Resiliencia, conceptos, requerimientos de negocio y normativa
	- 6.10.2. Soluciones IT de Resiliencia
	- 6.10.3. Gestión y Gobierno de las Crisis

#### Módulo 7. Seguridad en el Software

- 7.1. Problemas de la seguridad en el software
	- 7.1.1. Introducción al problema de la seguridad en el software
	- 7.1.2. Vulnerabilidades y su clasificación
	- 7.1.3. Propiedades software seguro
	- 7.1.4. Referencias
- 7.2. Principios de diseño seguridad del software
	- 7.2.1. Introducción
	- 7.2.2. Principios de diseño seguridad del software
	- 7.2.3. Tipos de S-SDLC
	- 7.2.4. Seguridad del software en las fases del S-SDLC
	- 7.2.5. Metodologías y estándares
	- 7.2.6. Referencias
- 7.3. Seguridad en el ciclo de vida del software en las fases de requisitos y diseño
	- 7.3.1. Introducción
	- 7.3.2. Modelado de ataques
	- 7.3.3. Casos de abuso
	- 7.3.4. Ingeniería de requisitos de seguridad
	- 7.3.5. Análisis de riesgo. Arquitectónico
	- 7.3.6. Patrones de diseño
	- 7.3.7. Referencias
- 7.4. Seguridad en el ciclo de vida del software en las fases de codificación, pruebas y operación
	- 7.4.1. Introducción
	- 7.4.2. Pruebas de seguridad basadas en riesgo
	- 7.4.3. Revisión de código
	- 7.4.4. Test de penetración
	- 7.4.5. Operaciones de seguridad
	- 7.4.6. Revisión externa
	- 7.4.7. Referencias

## tern 32 | Estructura y contenido

- 7.5. Codificación segura aplicaciones I
	- 7.5.1. Introducción
	- 7.5.2. Prácticas de codificación segura
	- 7.5.3. Manipulación y validación de entradas
	- 7.5.4. Desbordamiento de memoria
	- 7.5.5. Referencias
- 7.6. Codificación segura aplicaciones II
	- 7.6.1. Introducción
	- 7.6.2. *Integers overflows,* errores de truncado y problemas con conversiones de tipo entre números enteros
	- 7.6.3. Errores y excepciones
	- 7.6.4. Privacidad y confidencialidad
	- 7.6.5. Programas privilegiados
	- 7.6.6. Referencias
- 7.7. Seguridad en el desarrollo y en la nube
	- 7.7.1. Seguridad en el desarrollo; metodología y práctica
	- 7.7.2. Modelos PaaS, IaaS, CaaS y SaaS
	- 7.7.3. Seguridad en la nube y para servicios en la Nube
- 7.8. Cifrado
	- 7.8.1. Fundamentos de la Criptología
	- 7.8.2. Cifrado simétrico y asimétrico
	- 7.8.3. Cifrado en reposo y en tránsito
- 7.9. Automatización y orquestación de seguridad (SOAR)
	- 7.9.1. Complejidad del tratamiento manual; necesidad de automatizar las tareas
	- 7.9.2. Productos y servicios
	- 7.9.3. Arquitectura SOAR
- 7.10. Seguridad en el teletrabajo
	- 7.10.1. Necesidad y escenarios
	- 7.10.2. Productos y servicios
	- 7.10.3. Seguridad en el teletrabajo

#### Módulo 8. Administración de Servidores Web

- 8.1. Introducción a servidores web
	- 8.1.1. ¿Qué es un servidor web?
	- 8.1.2. Arquitectura y funcionamiento de un servidor web
	- 8.1.3. Recursos y contenidos en un servidor web
	- 8.1.4. Servidores de aplicaciones
	- 8.1.5. Servidores Proxy
	- 8.1.6. Principales servidores web del mercado
	- 8.1.7. Estadística de uso servidores web
	- 8.1.8. Seguridad en servidores web
	- 8.1.9. Balanceo de carga en servidores web
	- 8.1.10. Referencias
- 8.2. Manejo del protocolo HTTP
	- 8.2.1. Funcionamiento y estructura
	- 8.2.2. Descripción de peticiones o *request methods*
	- 8.2.3. Códigos de estado
	- 8.2.4. Cabeceras
	- 8.2.5. Codificación del contenido. Páginas de códigos
	- 8.2.6. Realización de peticiones HTTP en Internet mediante un proxy, *livehttpheaders* o método similar, analizando el protocolo utilizado
- 8.3. Descripción de arquitecturas distribuidas en múltiples servidores
	- 8.3.1. Modelo de 3 capas
	- 8.3.2. Tolerancia a fallos
	- 8.3.3. Reparto de carga
	- 8.3.4. Almacenes de estado de sesión
	- 8.3.5. Almacenes de caché
- 8.4. Internet Information Services (IIS)
	- 8.4.1. ¿Qué es IIS?
	- 8.4.2. Historia y evolución de IIS
	- 8.4.3. Principales ventajas y características de IIS7 y posteriores

## Estructura y contenido | 33 **fech**

- 8.4.4. Arquitectura IIS7 y posteriores
- 8.5. Instalación, administración y configuración de IIS
	- 8.5.1. Preámbulo
	- 8.5.2. Instalación de *Internet Information Services* (IIS)
	- 8.5.3. Herramientas de administración de IIS
	- 8.5.4. Creación, configuración y administración de sitios web
	- 8.5.5. Instalación y manejo de extensiones en IIS
- 8.6. Seguridad avanzada en IIS
	- 8.6.1. Preámbulo
	- 8.6.2. Autentificación, autorización, y control de acceso en IIS
	- 8.6.3. Configuración de un sitio web seguro en IIS con SSL
	- 8.6.4. Políticas de seguridad implementada en IIS 8.x
- 8.7. Introducción a Apache
	- 8.7.1. *i* Oué es Apache?
	- 8.7.2. Principales ventajas de Apache
	- 8.7.3. Características principales de Apache
	- 8.7.4. Arquitectura
- 8.8. Instalación y configuración de Apache
	- 8.8.1. Instalación inicial de Apache
	- 8.8.2. Configuración de Apache
- 8.9. Instalación y configuración de los diferentes módulos en Apache
	- 8.9.1. Instalación de módulos en Apache
	- 8.9.2. Tipos de módulos
	- 8.9.3. Configuración segura de Apache
- 8.10. Seguridad avanzada
	- 8.10.1. Autenticación, autorización y control de acceso
	- 8.10.2. Métodos de autenticación
	- 8.10.3. Configuración segura de Apache con SSL

#### Módulo 9. Auditoría de Seguridad

- 9.1. Introducción a los sistemas de información y su auditoría
	- 9.1.1. Introducción a los sistemas de información y el rol de la auditoría informática
	- 9.1.2. Definiciones de «Auditoría Informática» y de «control Interno Informático»
	- 9.1.3. Funciones y objetivos de la auditoría informática
	- 9.1.4. Diferencias entre control interno y auditoría informática
- 9.2. Controles internos de los Sistemas de Información
	- 9.2.1. Organigrama funcional de un centro de proceso de datos
	- 9.2.2. Clasificación de los controles de los sistemas de información
	- 9.2.3. La Regla de Oro
- 9.3. El proceso y las fases de la auditoría de Sistemas de Información
	- 9.3.1. Evaluación de riesgos (EDR) y otras metodologías de auditoría informática
	- 9.3.2. Ejecución de una auditoría de Sistemas de Información. Fases de auditoría
	- 9.3.3. Habilidades fundamentales del auditor de Sistemas de Información
- 9.4. Auditoría técnica de seguridad en sistemas y redes
	- 9.4.1. Auditorías técnicas de seguridad. Test de intrusión. Conceptos previos
	- 9.4.2. Auditorías de seguridad en sistemas. Herramientas de apoyo
	- 9.4.3. Auditorías de seguridad en redes. Herramientas de apoyo
- 9.5. Auditoría técnica de seguridad en internet y dispositivos móviles
	- 9.5.1. Auditoría de seguridad en Internet. Herramientas de apoyo
	- 9.5.2. Auditoría de seguridad en dispositivos móviles. Herramientas de apoyo
	- 9.5.3. Anexo 1. Estructura de informe ejecutivo e informe técnico
	- 9.5.4. Anexo 2. Inventario de herramientas
	- 9.5.5. Anexo 3. Metodologías
- 9.6. Sistema de gestión de seguridad de la información
	- 9.6.1. Seguridad de los SI: propiedades y factores de influencia
	- 9.6.2. Riesgos empresariales y gestión de riesgos: implantación de controles
	- 9.6.3. SG de la Seguridad de la Información (SGSI): concepto y factores críticos para el éxito

## tech 34 | Estructura y contenido

9.6.4. SGSI-Modelo PDCA

- 9.6.5. SGSI ISO-IEC 27001: contexto de la organización
- 9.6.6. Apartado 4. Contexto de la organización
- 9.6.7. Apartado 5. Liderazgo
- 9.6.8. Apartado 6. Planificación
- 9.6.9. Apartado 7. Soporte
- 9.6.10. Apartado 8. Operación
- 9.6.11. Apartado 9. Evaluación del desempeño
- 9.6.12. Apartado 10. Mejora
- 9.6.13. Anexo a ISO 27001/ISO-IEC 27002: objetivos y controles

Smart Home

- 3 הכי

**Room Listing** 

Allarm system £

to Temperature

- 9.6.14. Auditoría del SGSI
- 9.7. Realización de la Auditoría
	- 9.7.1. Procedimientos
	- 9.7.2. Técnicas
- 9.8. Trazabilidad
	- 9.8.1. Metodologías
	- 9.8.2. Análisis
- 9.9. Custodia
	- 9.9.1. Técnicas

9.9.2. Resultados

- 9.10. Reportes y presentación de pruebas
	- 9.10.1. Tipos de reportes
	- 9.10.2. Análisis de los datos
	- 9.10.3. Presentación de pruebas

## Estructura y contenido | 35 tech

#### Módulo 10. Seguridad en aplicaciones online

- 10.1. Vulnerabilidades y problemas de seguridad en las aplicaciones online
	- 10.1.1. Introducción a la seguridad en las aplicaciones online
	- 10.1.2. Vulnerabilidades de seguridad en el diseño de las aplicaciones web
	- 10.1.3. Vulnerabilidades de seguridad en la implementación de las aplicaciones web
	- 10.1.4. Vulnerabilidades de seguridad en el despliegue de las aplicaciones web
	- 10.1.5. Listas oficiales de vulnerabilidades de seguridad
- 10.2. Políticas y estándares para la seguridad de las aplicaciones online
	- 10.2.1. Pilares para la seguridad de las aplicaciones online
	- 10.2.2. Política de seguridad
	- 10.2.3. Sistema de gestión de seguridad de la información
	- 10.2.4. Ciclo de vida de desarrollo seguro de software
	- 10.2.5. Estándares para la seguridad de las aplicaciones
- 10.3. Seguridad en el diseño de las aplicaciones web
	- 10.3.1. Introducción a la seguridad de las aplicaciones web
	- 10.3.2. Seguridad en el diseño de las aplicaciones web
- 10.4. Test de la seguridad y protección online de las aplicaciones web
	- 10.4.1. Análisis y test de la seguridad de las aplicaciones web
	- 10.4.2. Seguridad en el despliegue y producción de las aplicaciones web
- 10.5. Seguridad de los servicios web
	- 10.5.1. Introducción a la seguridad de los servicios web
	- 10.5.2. Funciones y tecnologías de la seguridad de los servicios web
- 10.6. Test de la seguridad y protección online de los servicios web 10.6.1. Evaluación de la seguridad de los servicios web
	- 10.6.2. Protección online. *Firewalls* y *gateways XML*
- 10.7. *Hacking* ético, *malware y forensic*
	- 10.7.1. *Hacking* ético
	- 10.7.2. Análisis de *Malware*
	- 10.7.3. Análisis Forense
- 10.8. Resolución de incidentes sobre servicios web
	- 10.8.1. Monitorización
	- 10.8.2. Herramientas de medición del rendimiento
	- 10.8.3. Medidas de contención
	- 10.8.4. Análisis causa-raíz
	- 10.8.5. Gestión proactiva de problemas
- 10.9. Buenas prácticas para garantizar la seguridad en las aplicaciones
	- 10.9.1. Manual de buenas prácticas en el desarrollo de las aplicaciones online
	- 10.9.2. Manual de buenas prácticas en la implementación de las aplicaciones online
- 10.10. Errores comunes que perjudican la seguridad de las aplicaciones
	- 10.10.1. Errores comunes en el desarrollo
	- 10.10.2. Errores comunes en el hospedaje
	- 10.10.3. Errores comunes en la producción

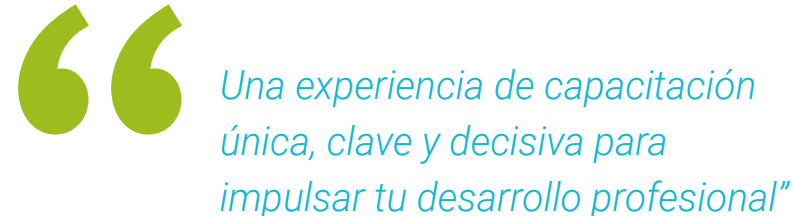

# <span id="page-35-0"></span>Metodología 06

Este programa de capacitación ofrece una forma diferente de aprender. Nuestra metodología se desarrolla a través de un modo de aprendizaje de forma cíclica: *el Relearning*.

Este sistema de enseñanza es utilizado, por ejemplo, en las facultades de medicina más prestigiosas del mundo y se ha considerado uno de los más eficaces por publicaciones de gran relevancia como el *New England Journal of Medicine.*

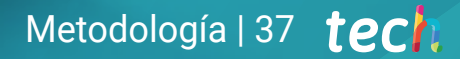

*Descubre el Relearning, un sistema que abandona el aprendizaje lineal convencional para llevarte a través de sistemas cíclicos de enseñanza: una forma de aprender que ha demostrado su enorme eficacia, especialmente en las materias que requieren memorización"* 

## tech 38 | Metodología

### Estudio de Caso para contextualizar todo el contenido

Nuestro programa ofrece un método revolucionario de desarrollo de habilidades y conocimientos. Nuestro objetivo es afianzar competencias en un contexto cambiante, competitivo y de alta exigencia.

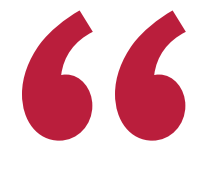

*Con TECH podrás experimentar una forma de aprender que está moviendo los cimientos de las universidades tradicionales de todo el mundo"*

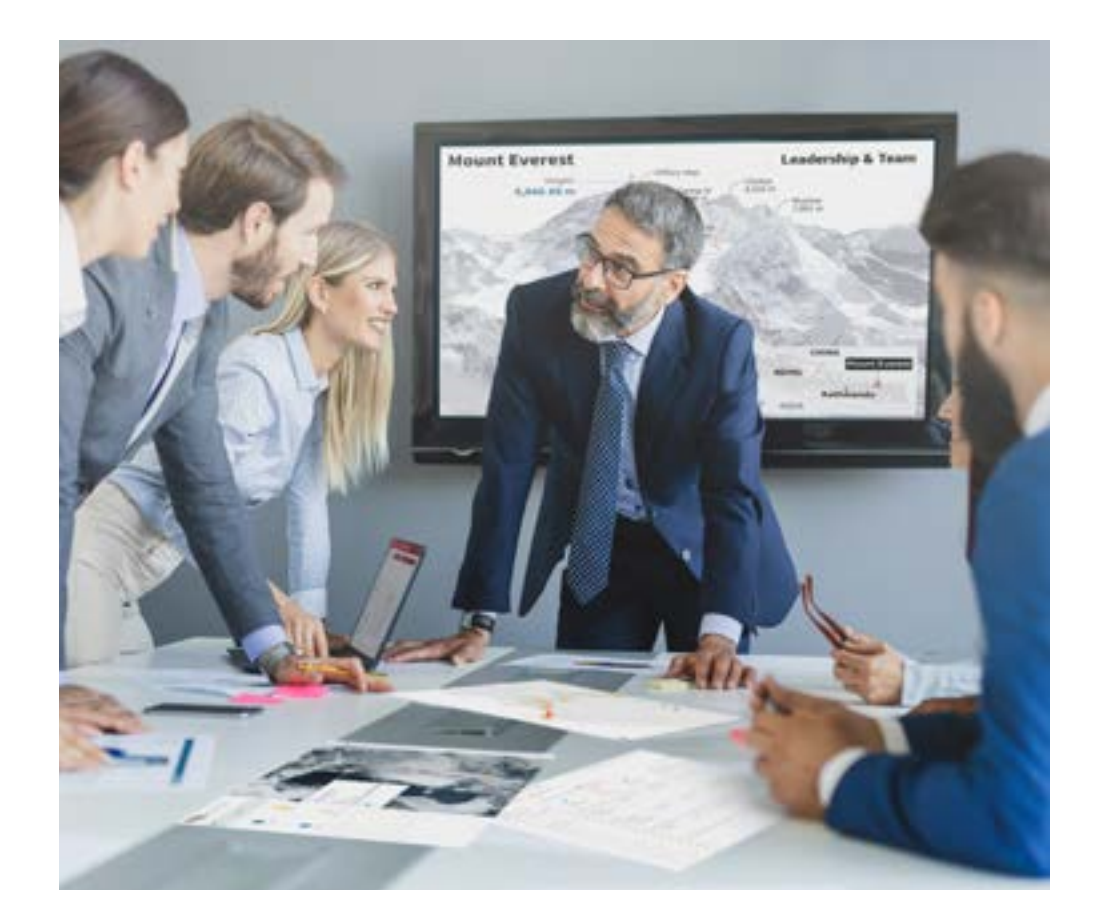

*Accederás a un sistema de aprendizaje basado en la reiteración, con una enseñanza natural y progresiva a lo largo de todo el temario.*

## Metodología | 39 **tech**

### Un método de aprendizaje innovador y diferente

El presente programa de TECH es una enseñanza intensiva, creada desde 0, que propone los retos y decisiones más exigentes en este campo, ya sea en el ámbito nacional o internacional. Gracias a esta metodología se impulsa el crecimiento personal y profesional, dando un paso decisivo para conseguir el éxito. El método del caso, técnica que sienta las bases de este contenido, garantiza que se sigue la realidad económica, social y profesional más vigente.

> *Nuestro programa te prepara para afrontar nuevos retos en entornos inciertos y lograr el éxito en tu carrera"*

El método del caso ha sido el sistema de aprendizaje más utilizado por las mejores escuelas de Informática del mundo desde que éstas existen. Desarrollado en 1912 para que los estudiantes de Derecho no solo aprendiesen las leyes a base de contenidos teóricos, el método del caso consistió en presentarles situaciones complejas reales para que tomasen decisiones y emitiesen juicios de valor fundamentados sobre cómo resolverlas. En 1924 se estableció como método estándar de enseñanza en Harvard.

Ante una determinada situación, ¿qué debería hacer un profesional? Esta es la pregunta a la que te enfrentamos en el método del caso, un método de aprendizaje orientado a la acción. A lo largo del curso, los estudiantes se enfrentarán a múltiples casos reales. Deberán integrar todos sus conocimientos, investigar, argumentar y defender sus ideas y decisiones.

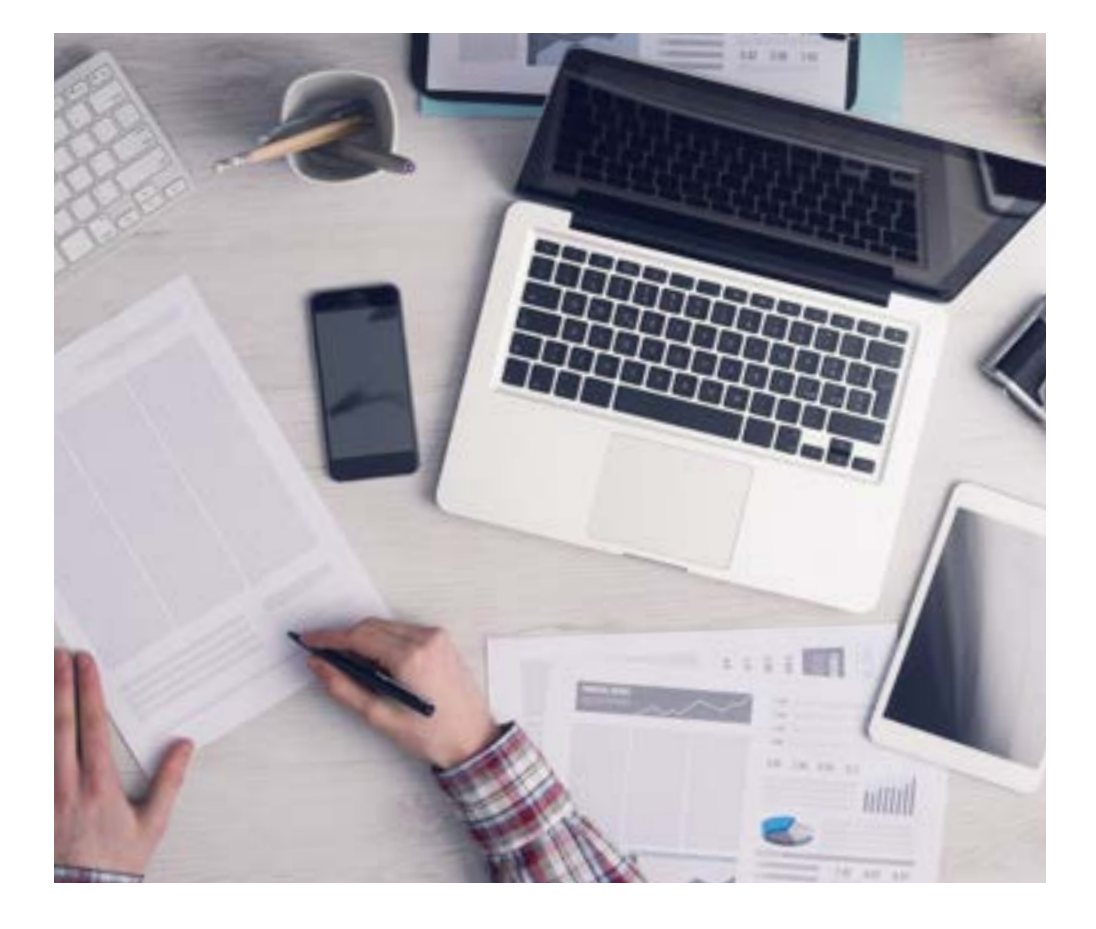

*El alumno aprenderá, mediante actividades colaborativas y casos reales, la resolución de situaciones complejas en entornos empresariales reales.*

## tech 40 | Metodología

### Relearning Methodology

TECH aúna de forma eficaz la metodología del Estudio de Caso con un sistema de aprendizaje 100% online basado en la reiteración, que combina elementos didácticos diferentes en cada lección.

Potenciamos el Estudio de Caso con el mejor método de enseñanza 100% online: el Relearning.

> *En 2019 obtuvimos los mejores resultados de aprendizaje de todas las universidades online en español en el mundo.*

En TECH aprenderás con una metodología vanguardista concebida para capacitar a los directivos del futuro. Este método, a la vanguardia pedagógica mundial, se denomina Relearning.

Nuestra universidad es la única en habla hispana licenciada para emplear este exitoso método. En 2019, conseguimos mejorar los niveles de satisfacción global de nuestros alumnos (calidad docente, calidad de los materiales, estructura del curso, objetivos…) con respecto a los indicadores de la mejor universidad online en español.

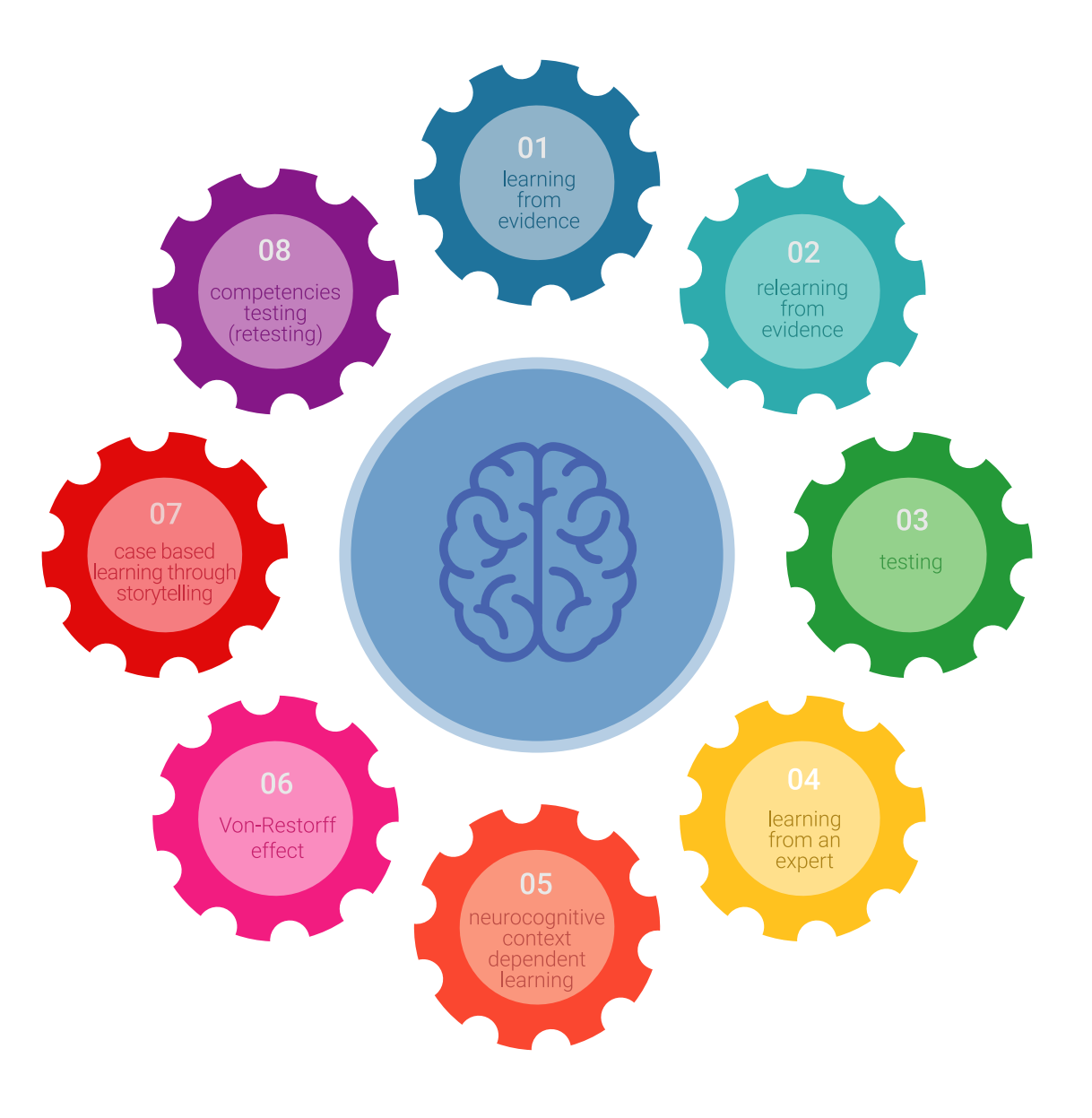

## Metodología | 41 tech

En nuestro programa, el aprendizaje no es un proceso lineal, sino que sucede en espiral (aprender, desaprender, olvidar y reaprender). Por eso, se combinan cada uno de estos elementos de forma concéntrica. Con esta metodología se han capacitado más de 650.000 graduados universitarios con un éxito sin precedentes en ámbitos tan distintos como la bioquímica, la genética, la cirugía, el derecho internacional, las habilidades directivas, las ciencias del deporte, la filosofía, el derecho, la Ingeniería, el periodismo, la historia o los mercados e instrumentos financieros. Todo ello en un entorno de alta exigencia, con un alumnado universitario de un perfil socioeconómico alto y una media de edad de 43,5 años.

*El Relearning te permitirá aprender con menos esfuerzo y más rendimiento, implicándote más en tu capacitación, desarrollando el espíritu crítico, la defensa de argumentos y el contraste de opiniones: una ecuación directa al éxito.*

A partir de la última evidencia científica en el ámbito de la neurociencia, no solo sabemos organizar la información, las ideas, las imágenes y los recuerdos, sino que sabemos que el lugar y el contexto donde hemos aprendido algo es fundamental para que seamos capaces de recordarlo y almacenarlo en el hipocampo, para retenerlo en nuestra memoria a largo plazo.

De esta manera, y en lo que se denomina Neurocognitive context-dependent e-learning, los diferentes elementos de nuestro programa están conectados con el contexto donde el participante desarrolla su práctica profesional.

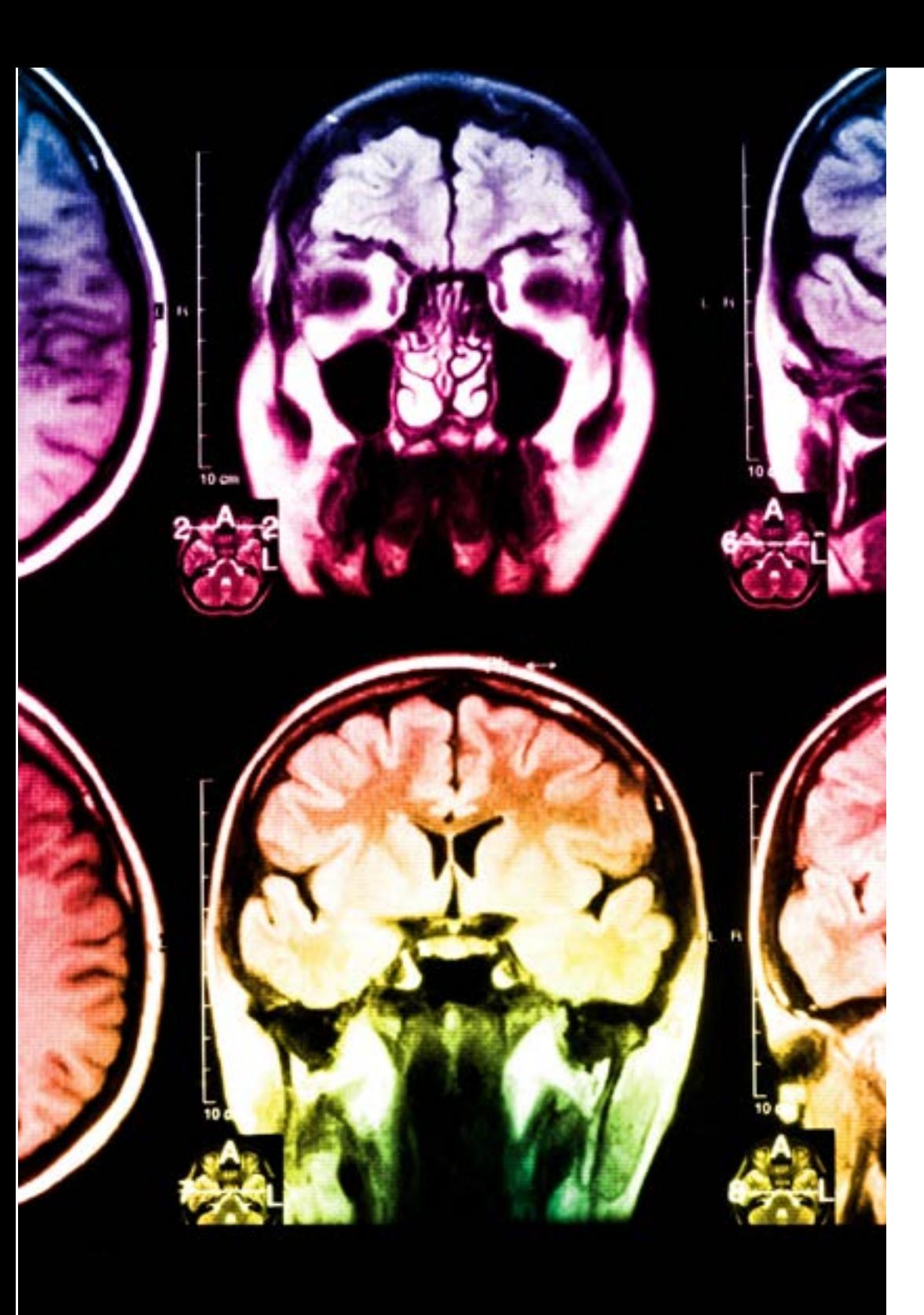

## tech 42 | Metodología

Este programa ofrece los mejores materiales educativos, preparados a conciencia para los profesionales:

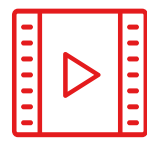

#### **Material de estudio**

Todos los contenidos didácticos son creados por los especialistas que van a impartir el curso, específicamente para él, de manera que el desarrollo didáctico sea realmente específico y concreto.

Estos contenidos son aplicados después al formato audiovisual, para crear el método de trabajo online de TECH. Todo ello, con las técnicas más novedosas que ofrecen piezas de gran calidad en todos y cada uno los materiales que se ponen a disposición del alumno.

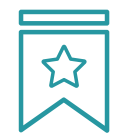

#### **Clases magistrales**

Existe evidencia científica sobre la utilidad de la observación de terceros expertos.

El denominado Learning from an Expert afianza el conocimiento y el recuerdo, y genera seguridad en las futuras decisiones difíciles.

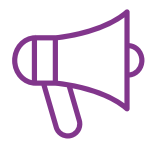

#### **Prácticas de habilidades y competencias**

Realizarán actividades de desarrollo de competencias y habilidades específicas en cada área temática. Prácticas y dinámicas para adquirir y desarrollar las destrezas y habilidades que un especialista precisa desarrollar en el marco de la globalización que vivimos.

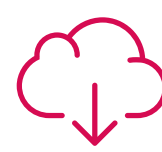

#### **Lecturas complementarias**

Artículos recientes, documentos de consenso y guías internacionales, entre otros. En la biblioteca virtual de TECH el estudiante tendrá acceso a todo lo que necesita para completar su capacitación.

**30%**

**10%**

**8%**

## Metodología | 43 tech

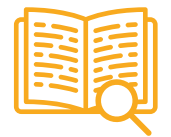

#### **Case studies**

Completarán una selección de los mejores casos de estudio elegidos expresamente para esta titulación. Casos presentados, analizados y tutorizados por los mejores especialistas del panorama internacional.

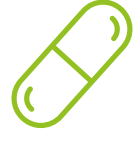

#### **Resúmenes interactivos**

El equipo de TECH presenta los contenidos de manera atractiva y dinámica en píldoras multimedia que incluyen audios, vídeos, imágenes, esquemas y mapas conceptuales con el fin de afianzar el conocimiento.

Este exclusivo sistema educativo para la presentación de contenidos multimedia fue premiado por Microsoft como "Caso de éxito en Europa".

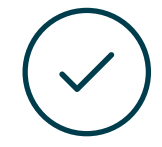

#### **Testing & Retesting**

Se evalúan y reevalúan periódicamente los conocimientos del alumno a lo largo del programa, mediante actividades y ejercicios evaluativos y autoevaluativos para que, de esta manera, el estudiante compruebe cómo va consiguiendo sus metas.

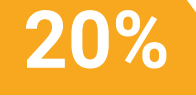

**25%**

**4%**

**3%**

# <span id="page-43-0"></span>Titulación 07

El Máster Título Propio en Ingeniería de Software y Sistemas Informáticos garantiza, además de la capacitación más rigurosa y actualizada, el acceso a un título de Máster Propio expedido por TECH Global University.

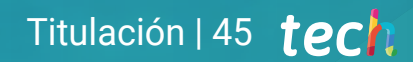

*Supera con éxito este programa y recibe tu titulación universitaria sin desplazamientos ni farragosos trámites"*

## tech 46 | Titulación

Este programa te permitirá obtener el título propio de Máster Título Propio en Ingeniería de Software y Sistemas Informáticos avalado por TECH Global University, la mayor Universidad digital del mundo.

TECH Global University, es una Universidad Oficial Europea reconocida públicamente por el Gobierno de Andorra *([boletín oficial](https://bopadocuments.blob.core.windows.net/bopa-documents/036016/pdf/GV_2024_02_01_09_43_31.pdf))*. Andorra forma parte del Espacio Europeo de Educación Superior (EEES) desde 2003. El EEES es una iniciativa promovida por la Unión Europea que tiene como objetivo organizar el marco formativo internacional y armonizar los sistemas de educación superior de los países miembros de este espacio. El proyecto promueve unos valores comunes, la implementación de herramientas conjuntas y fortaleciendo sus mecanismos de garantía de calidad para potenciar la colaboración y movilidad entre estudiantes, investigadores y académicos.

Este título propio de **TECH Global University**, es un programa europeo de formación continua y actualización profesional que garantiza la adquisición de las competencias en su área de conocimiento, confiriendo un alto valor curricular al estudiante que supere el programa.

Título: Máster Título Propio en Ingeniería de Software y Sistemas Informáticos Modalidad: online Duración: 12 meses Acreditación: 60 ECTS

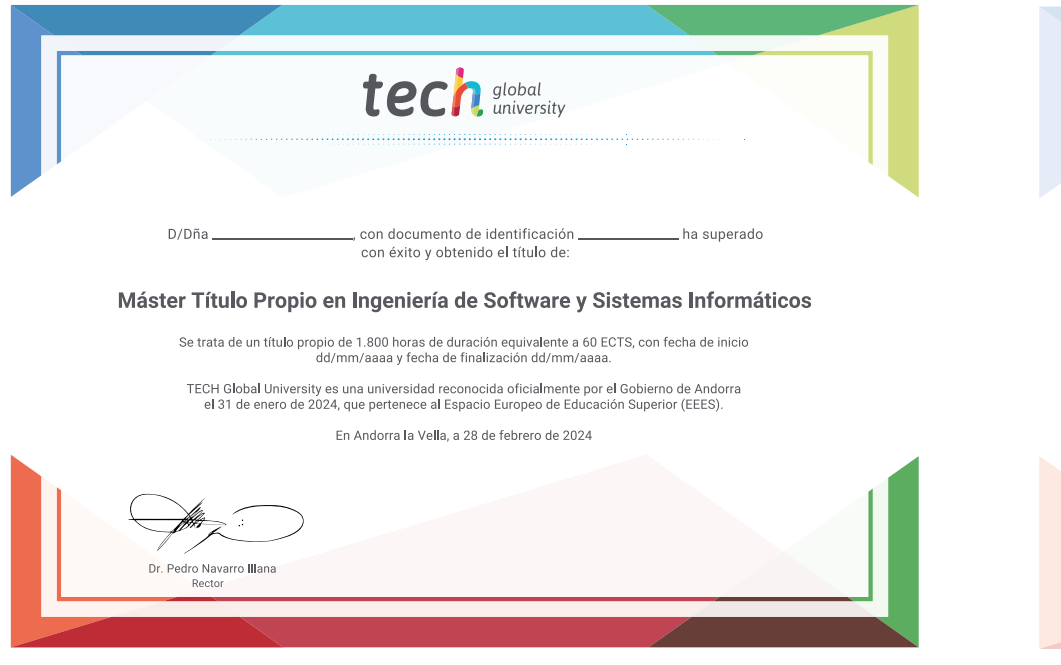

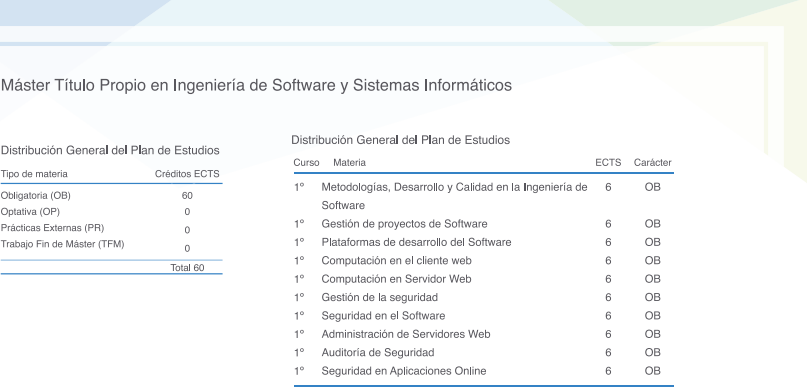

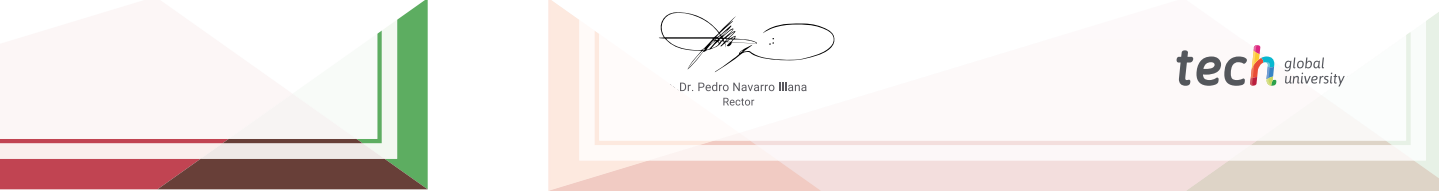

\*Apostilla de La Haya. En caso de que el alumno solicite que su título en papel recabe la Apostilla de La Haya, TECH Global University realizará las gestiones oportunas para su obtención, con un coste adicional.

tech global Máster Título Propio Ingeniería de Software y Sistemas Informáticos » Modalidad: online » Duración: 12 meses » Titulación: TECH Global University » Acreditación: 60 ECTS

- » Horario: a tu ritmo
- » Exámenes: online

Máster Título Propio Ingeniería de Software y Sistemas Informáticos

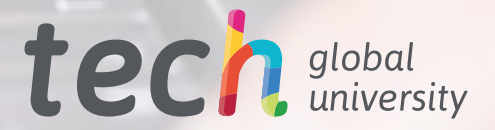